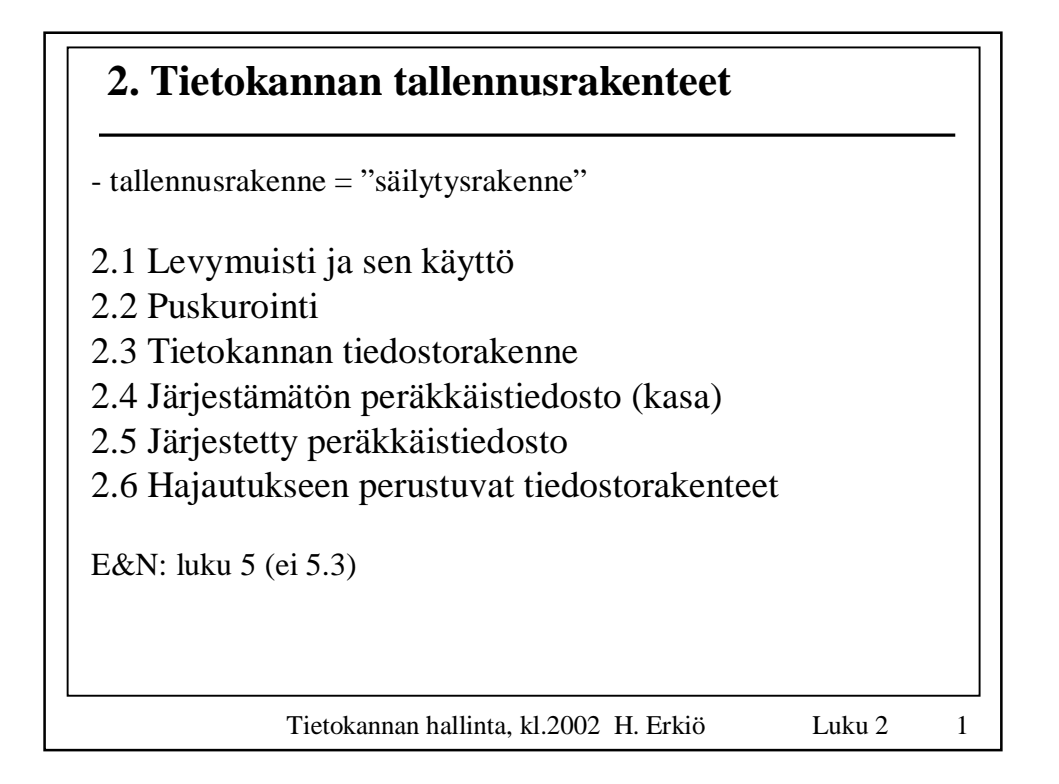

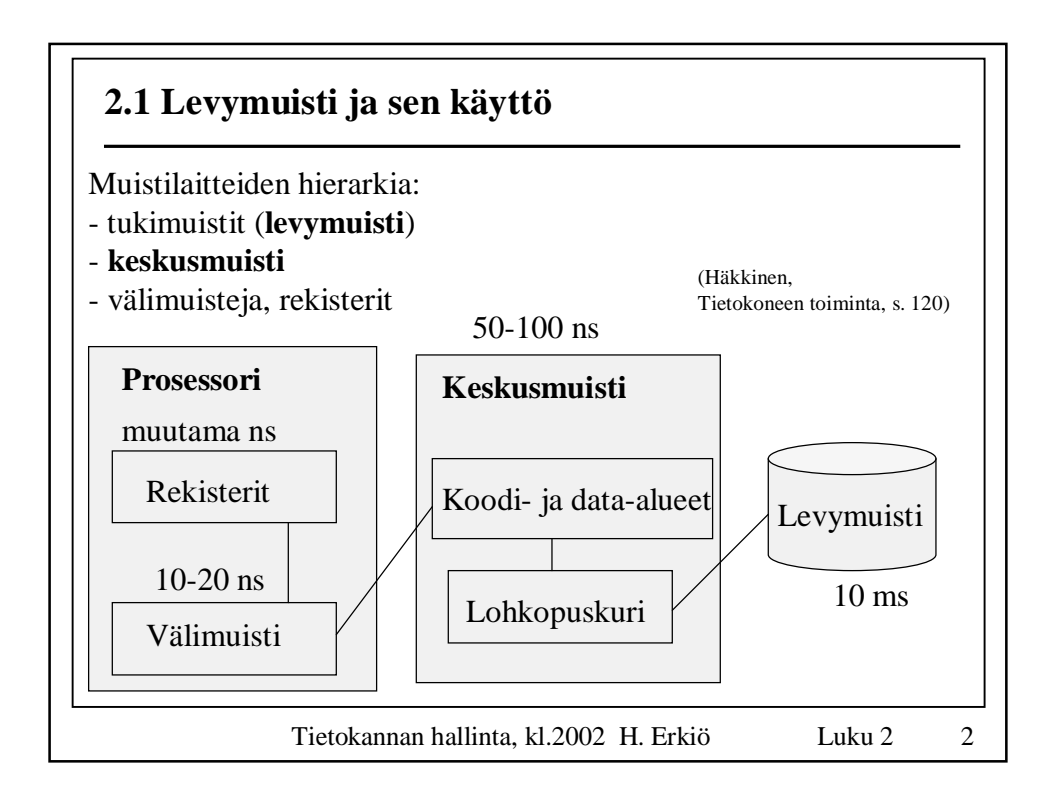

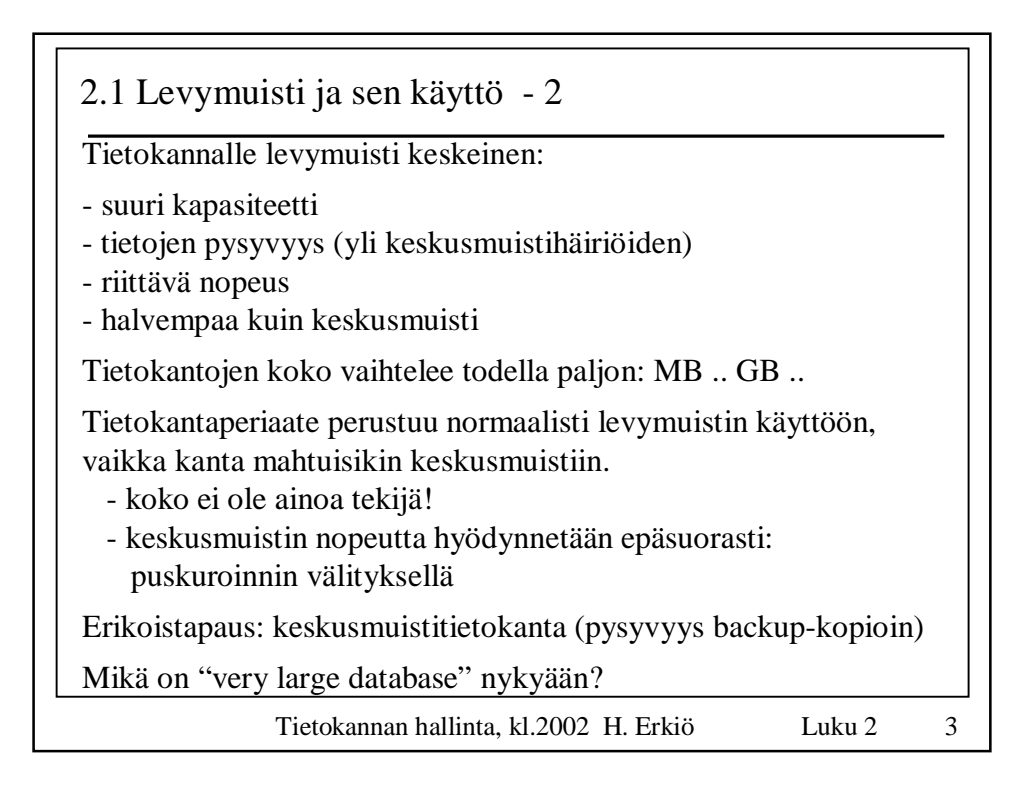

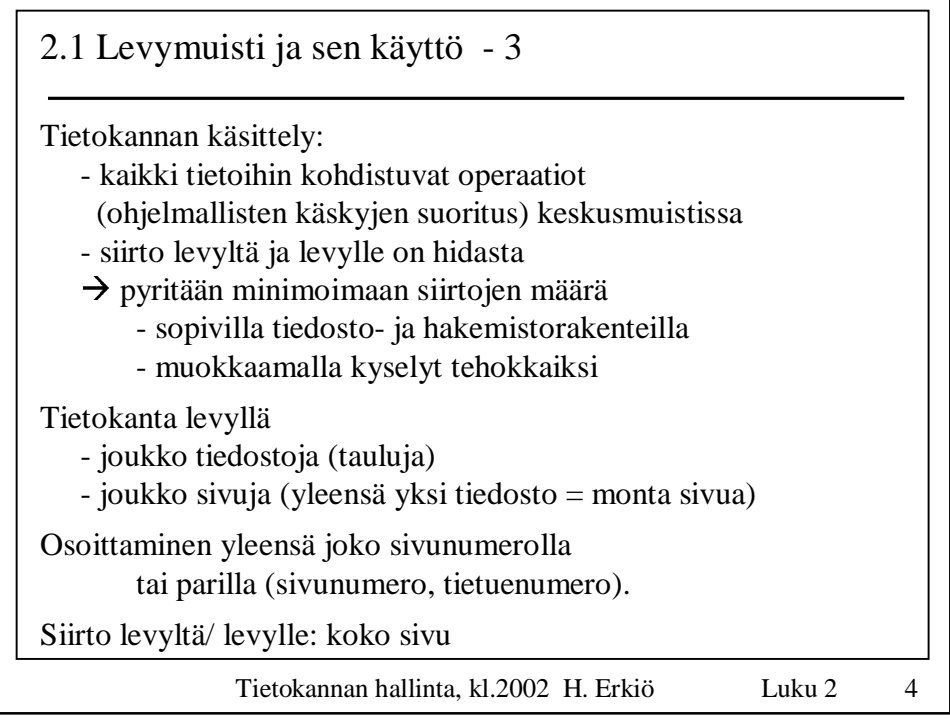

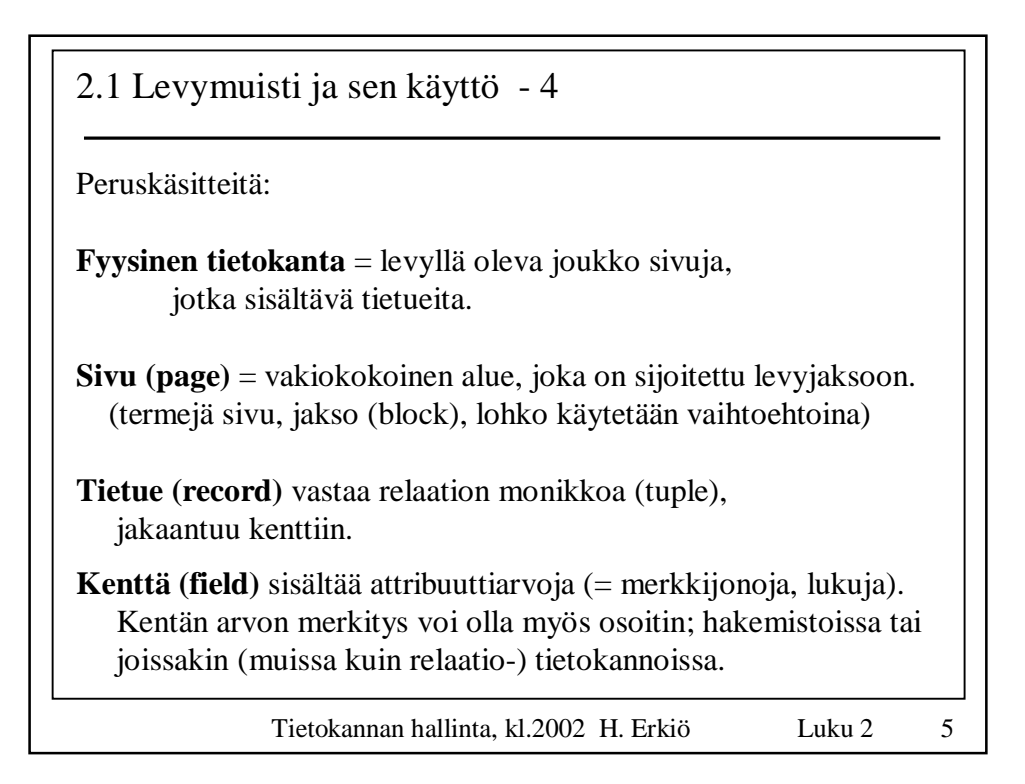

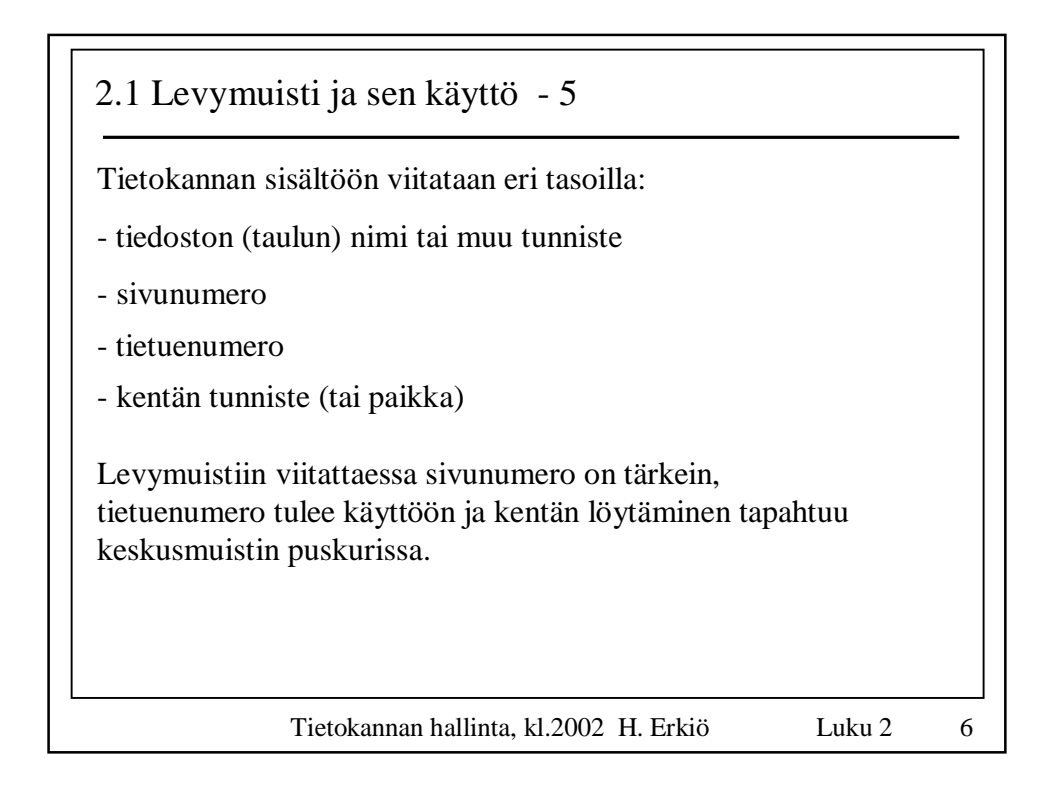

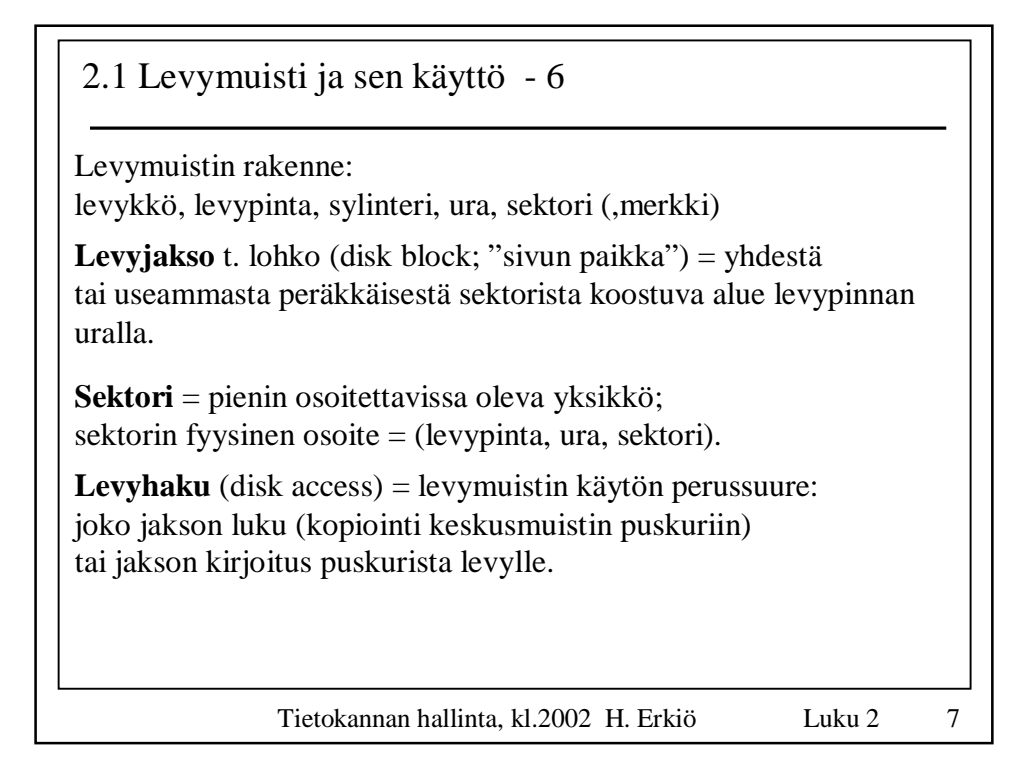

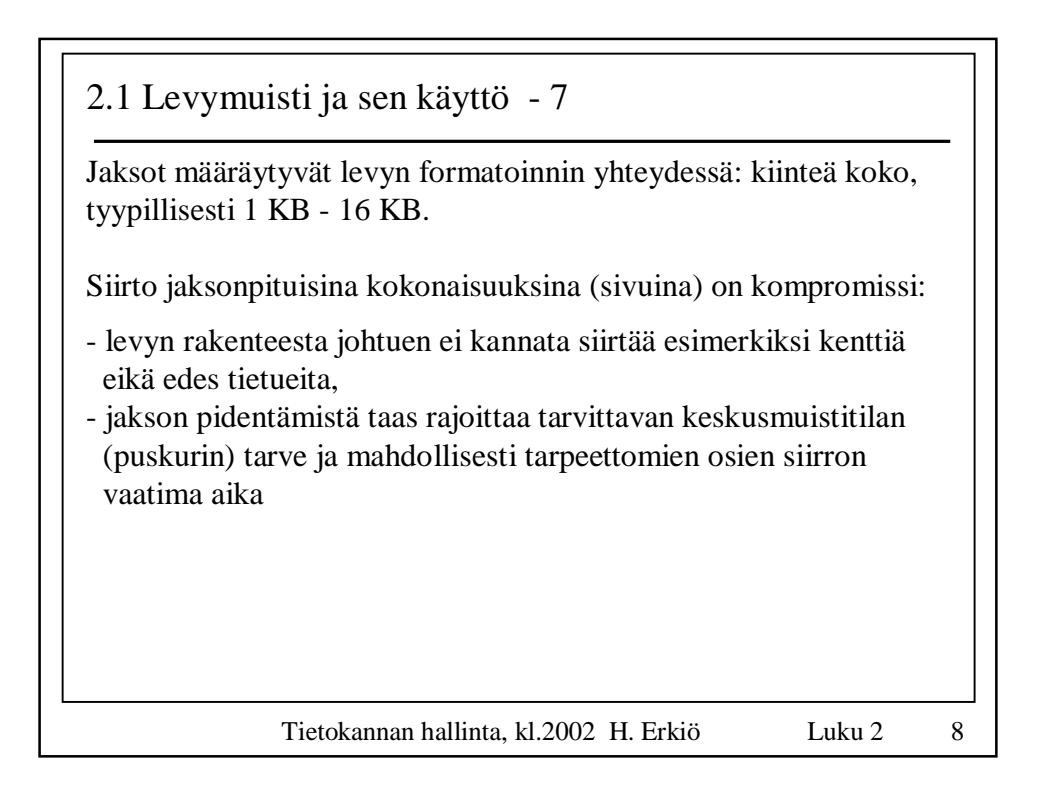

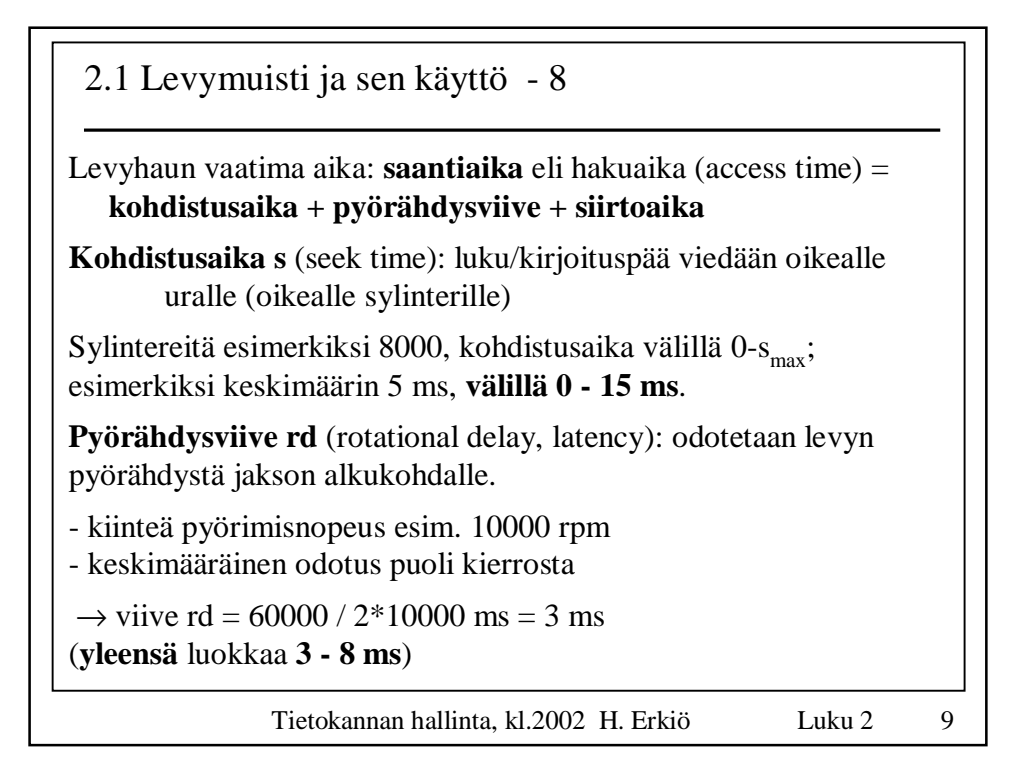

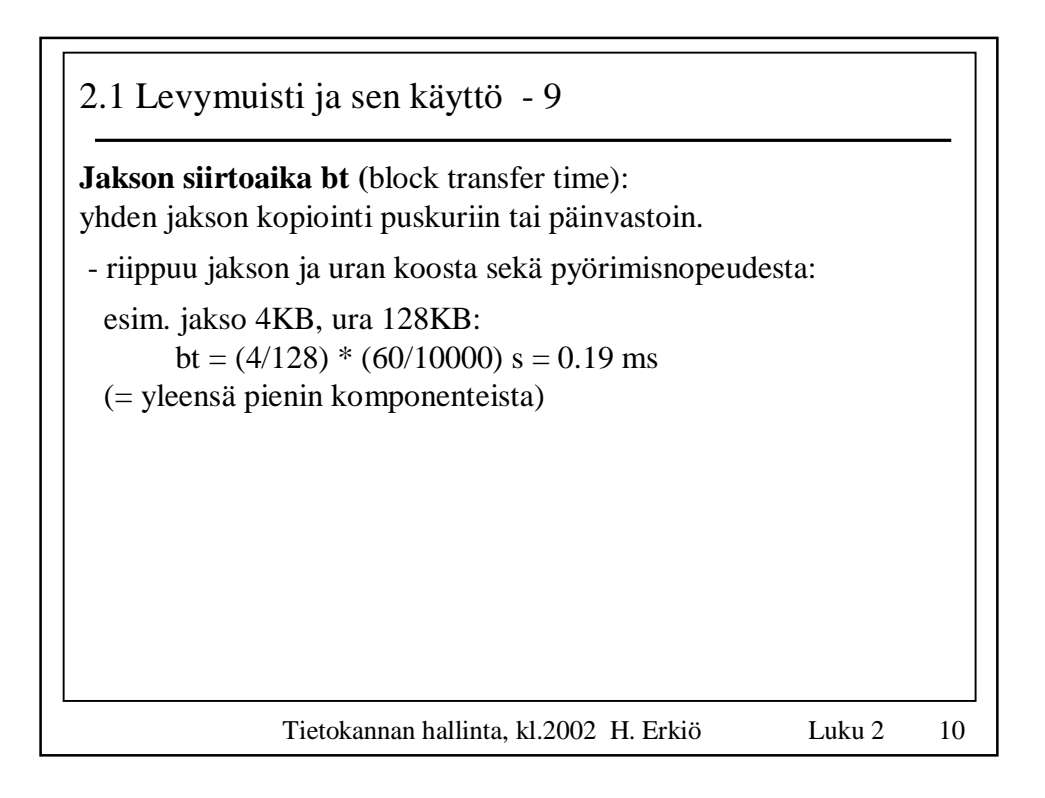

2.1 Levymuisti ja sen käyttö - 10

Todellinen hakuaika on monimutkainen laskea (sijoitteluvaihtoehdot, sektori– l. jaksovälit ym. kontrollitiedot); yleensä riittää jakson

## **keskimääräinen hakuaika s + rd + bt**

Siis k jaksolle  $k^*$  (s + rd + bt) ?

Suurten komponenttien s ja rd toistuminen pyritään eliminoimaan:

s = 0, jos luetaan samalta sylinteriltä kuin edellinen jakso (ja pieni, jos luetaan viereiseltä)

rd = 0, jos luetaan peräkkäisiä jaksoja (samalta uralta)

eli k jakson luku:  $s + k * (rd + bt)$  tai  $s + rd + k * bt$ 

Tietokannan hallinta, kl.2002 H. Erkiö Luku 2 11

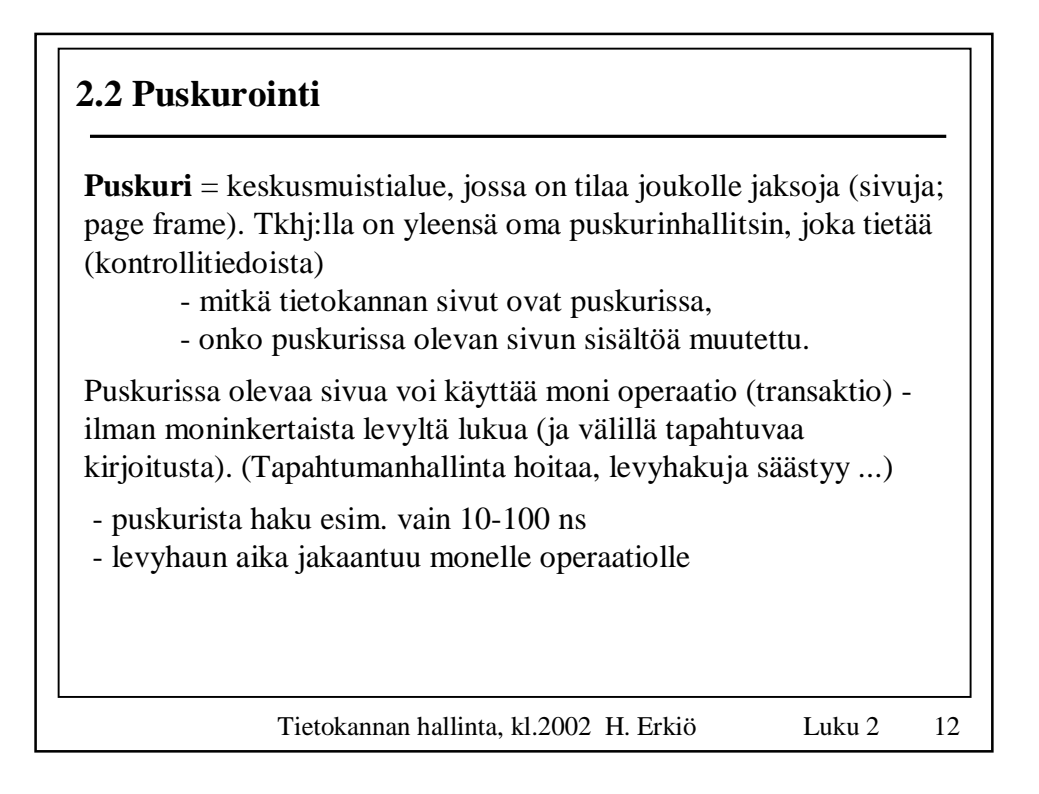

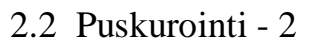

Täysi hyöty peräkkäisten jaksojen lukemisesta vaatii, että keskusmuistikäsittely voi tapahtua päällekkäin levyoperaation kanssa.

Kaksoispuskurointi:

luetaan levyltä puskuriin A; käsitellään puskuria A, luetaan levyltä puskuriin B; käsitellään puskuria B; luetaan levyltä puskuriin A; (jne)

(tulee olla käsittelyaika < jakson saantiaika, ja erillinen i/o-prosessori)

Puskurin käyttö on erityisen tehokasta, jos monet transaktiot tarvitsevat samoja sivuja.

Esim. kyselyt samoihin ajankohtaisiin asioihin, ilmoittautumiset suosituille kursseille.

Tietokannan hallinta, kl.2002 H. Erkiö Luku 2 13

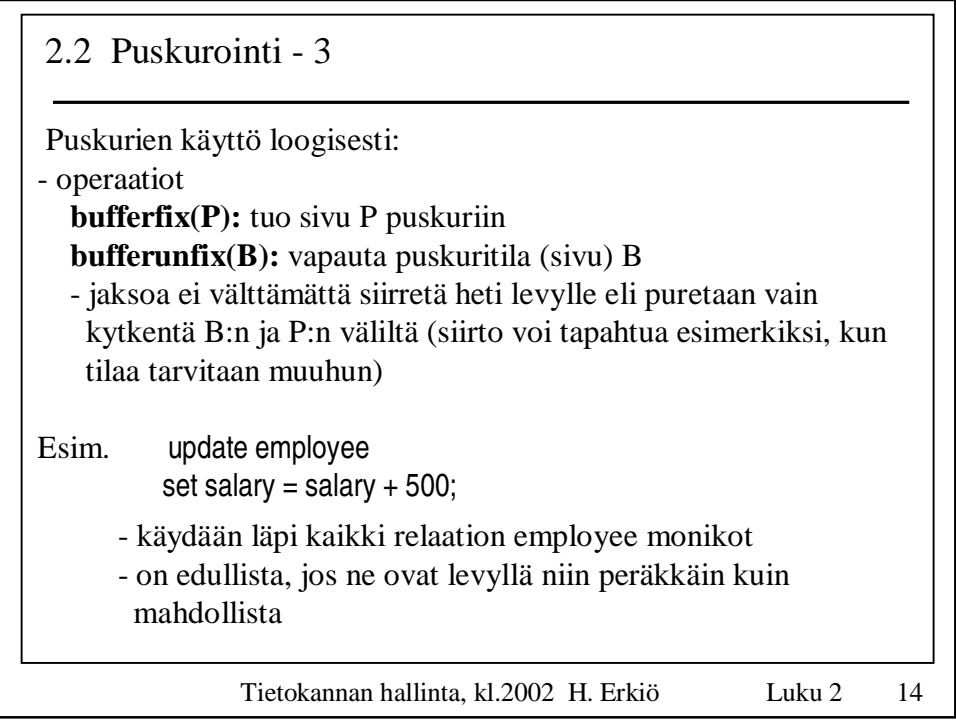

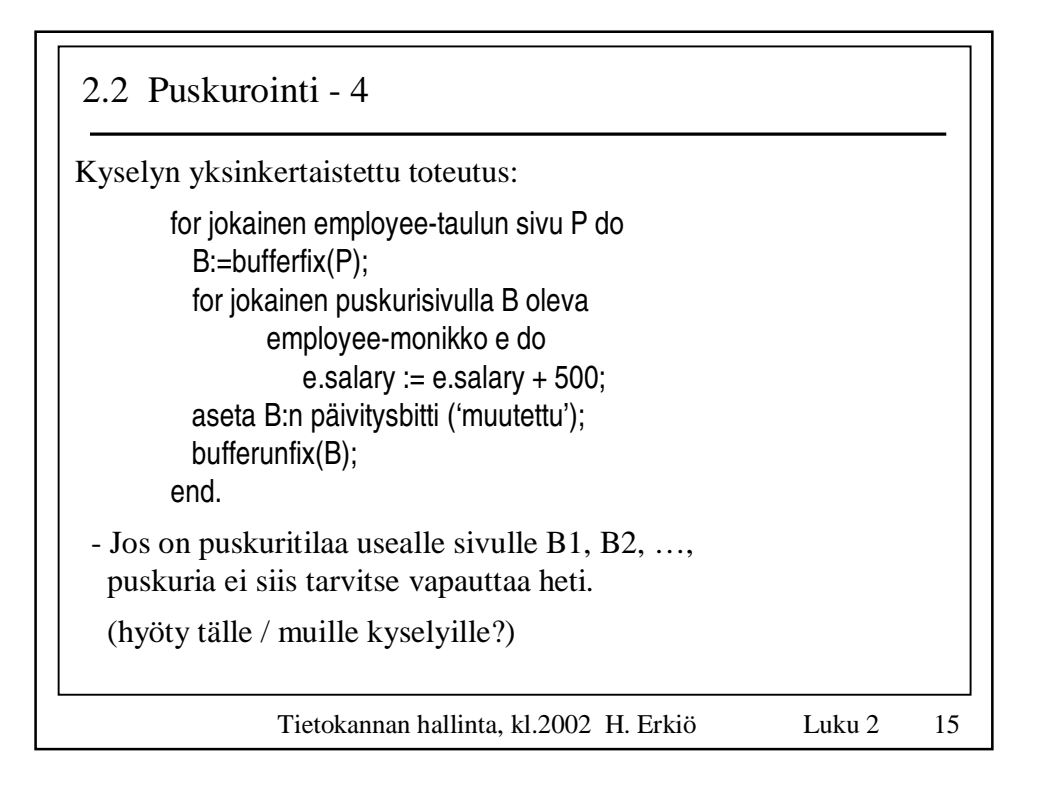

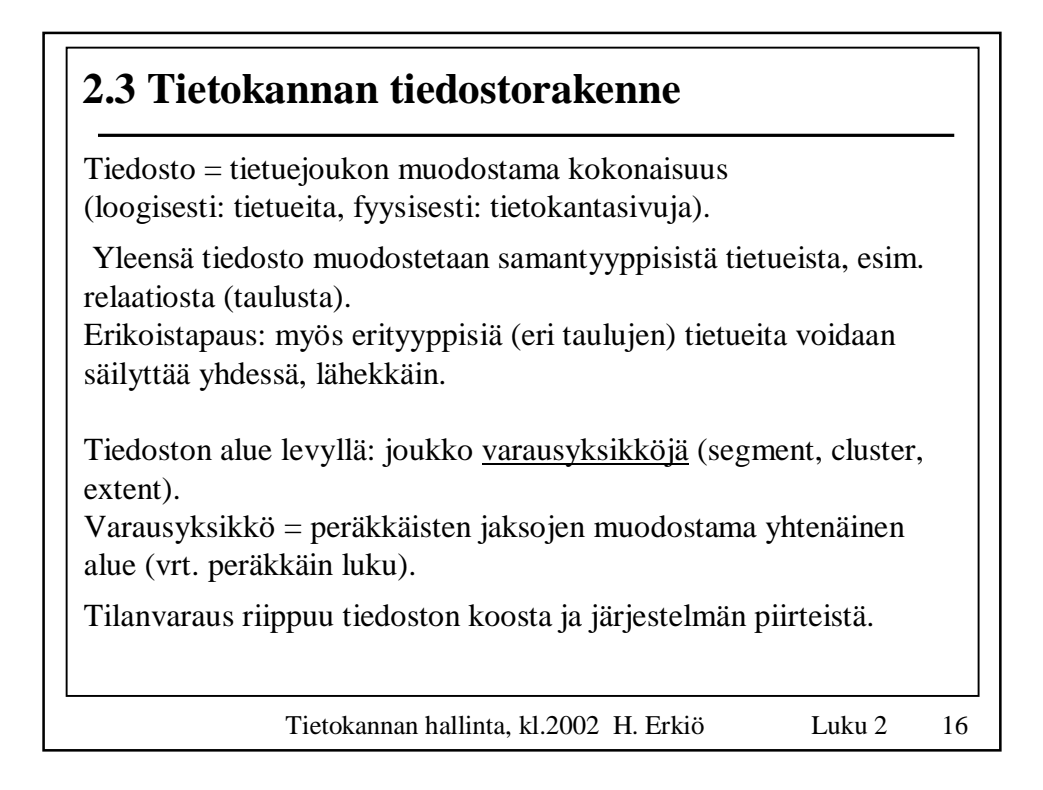

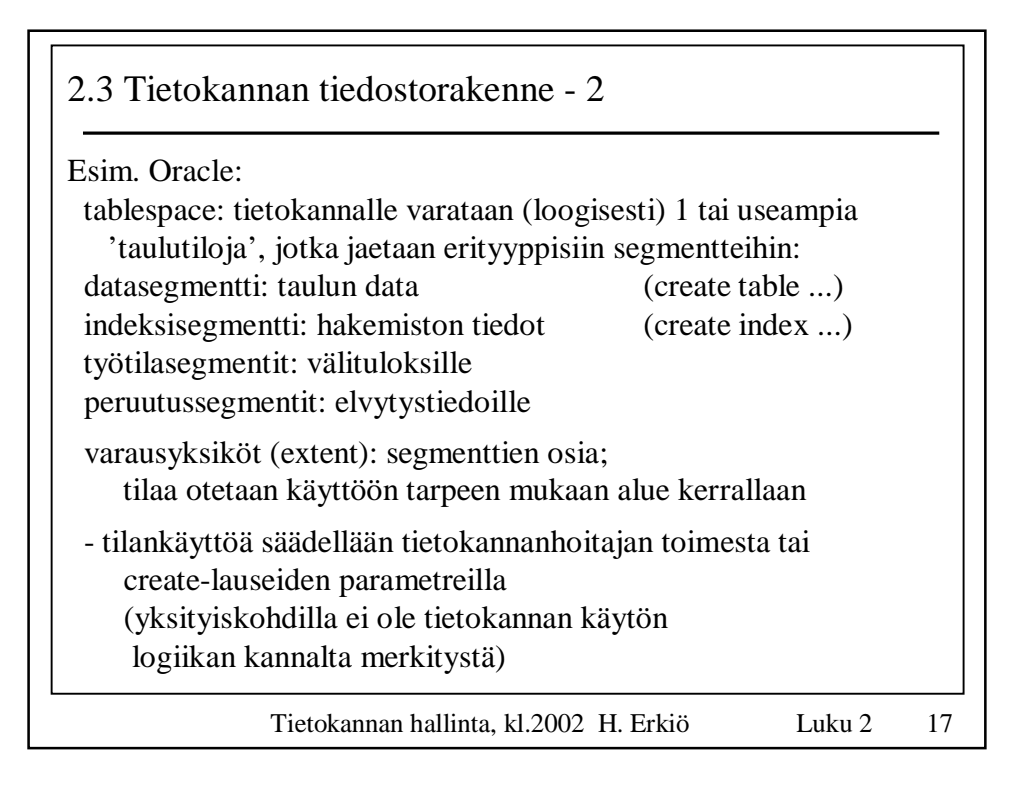

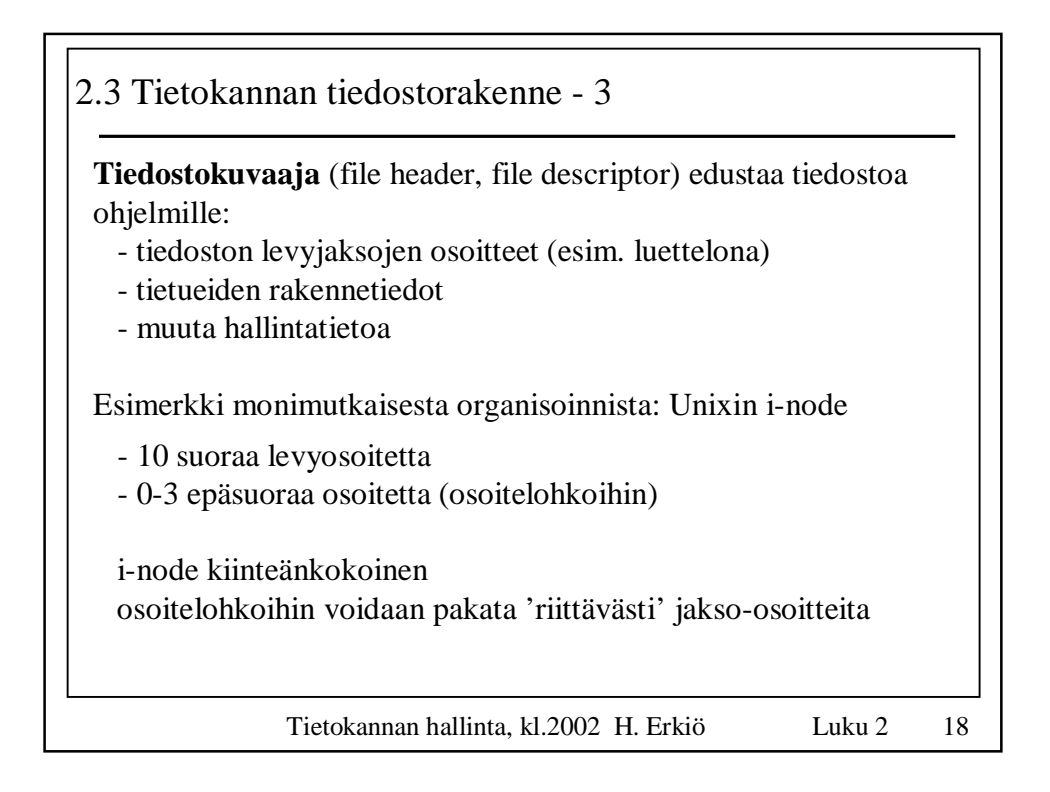

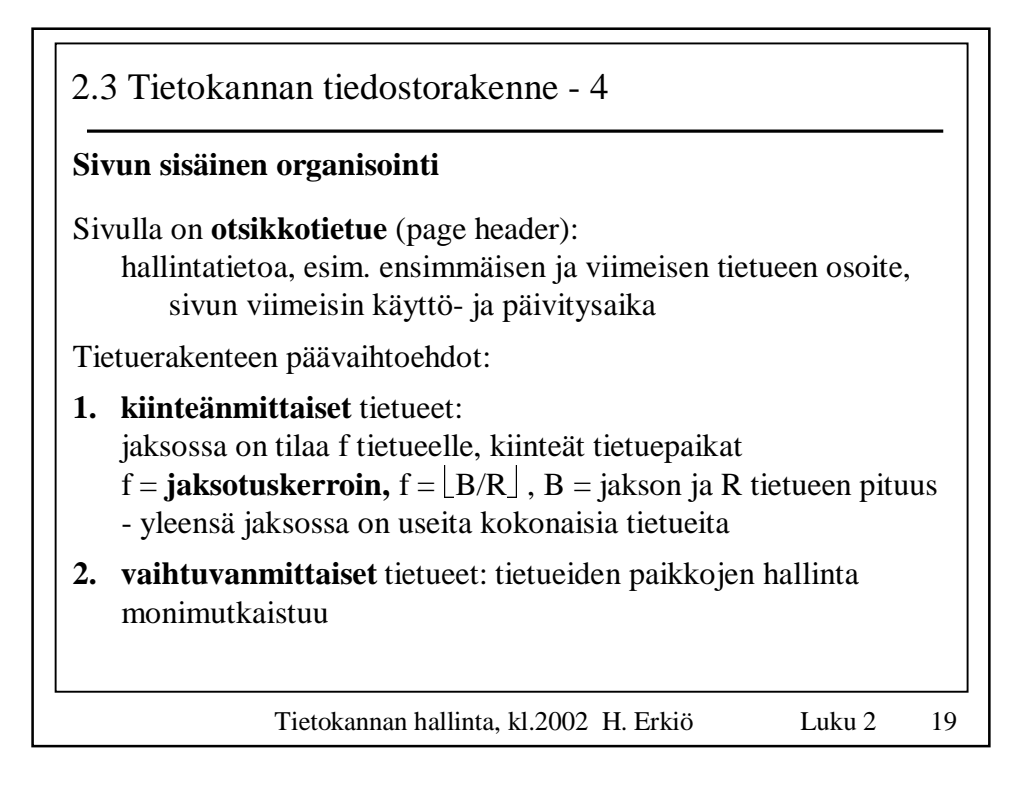

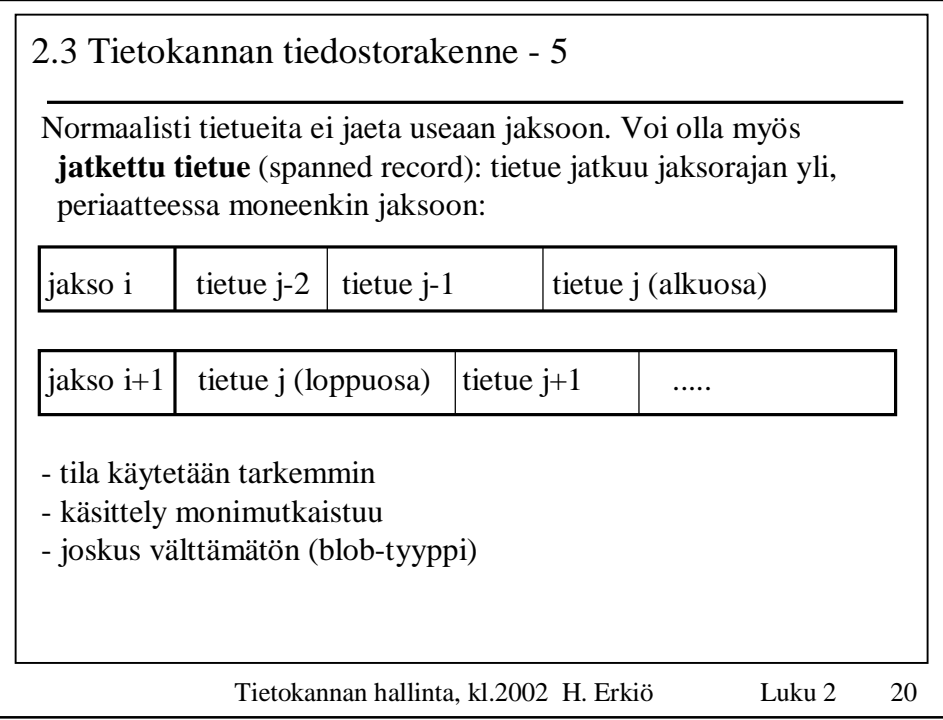

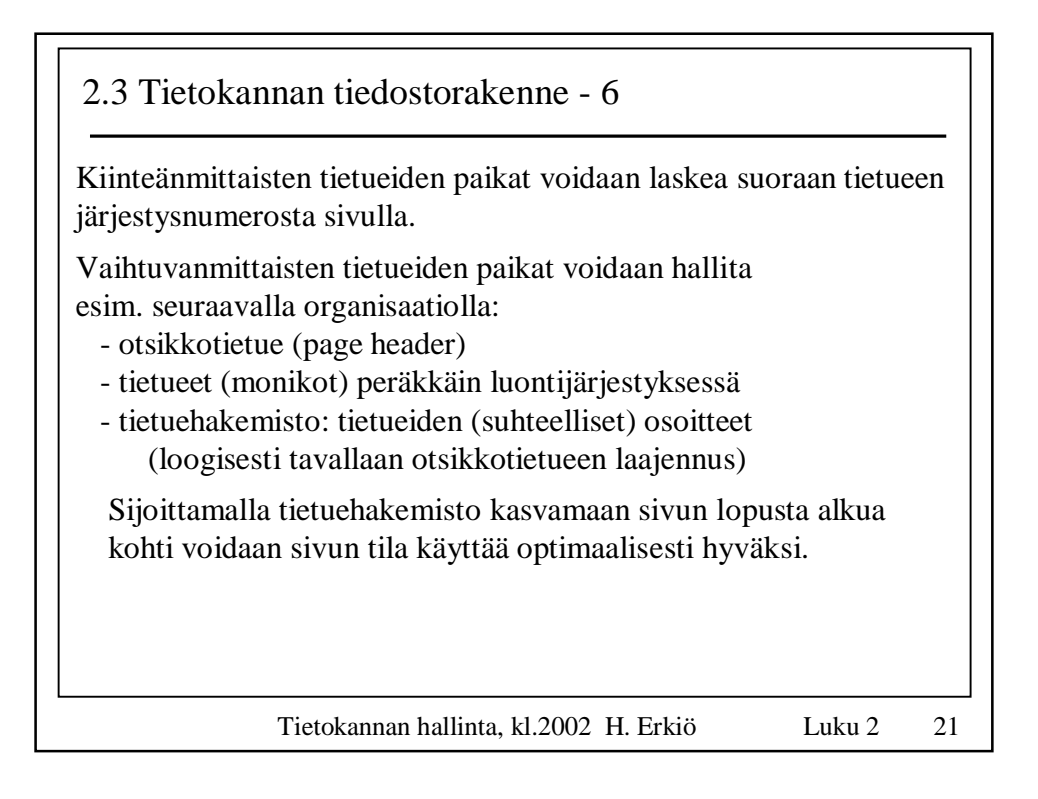

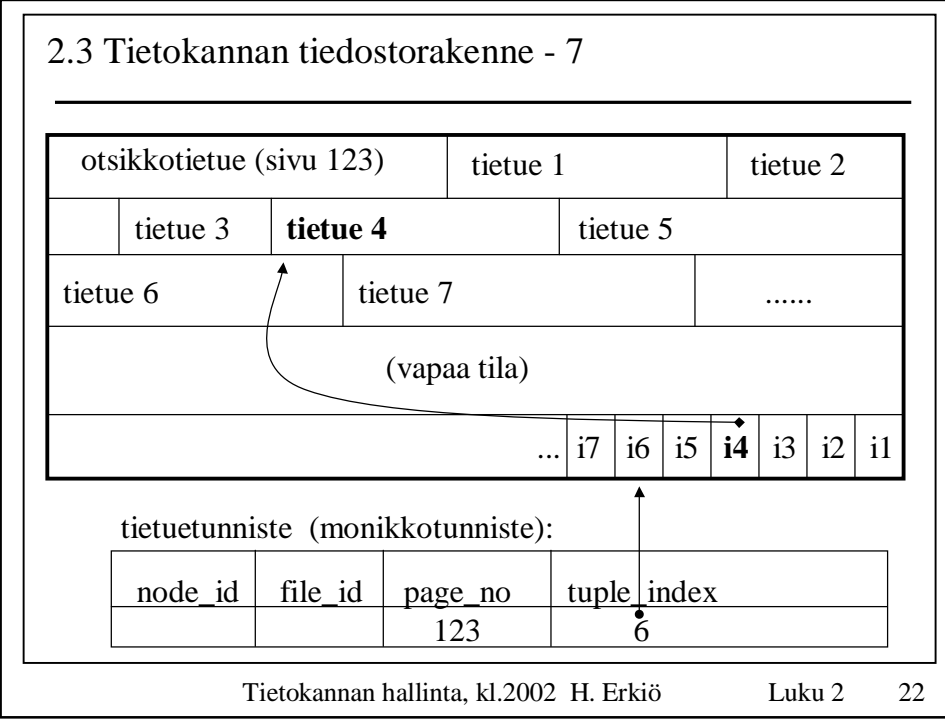

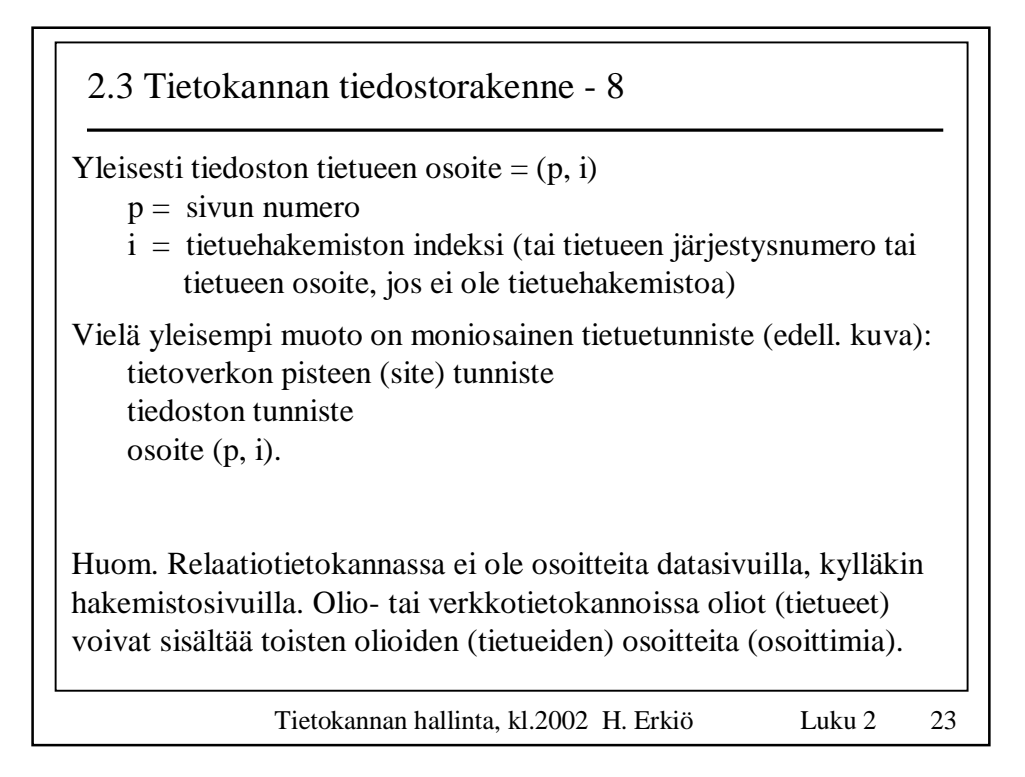

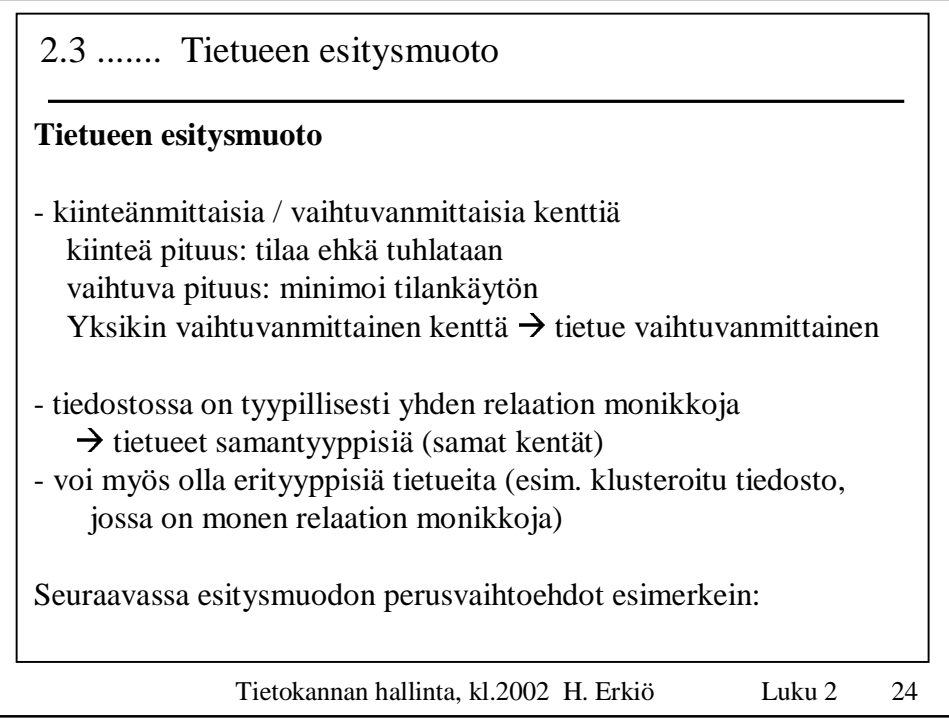

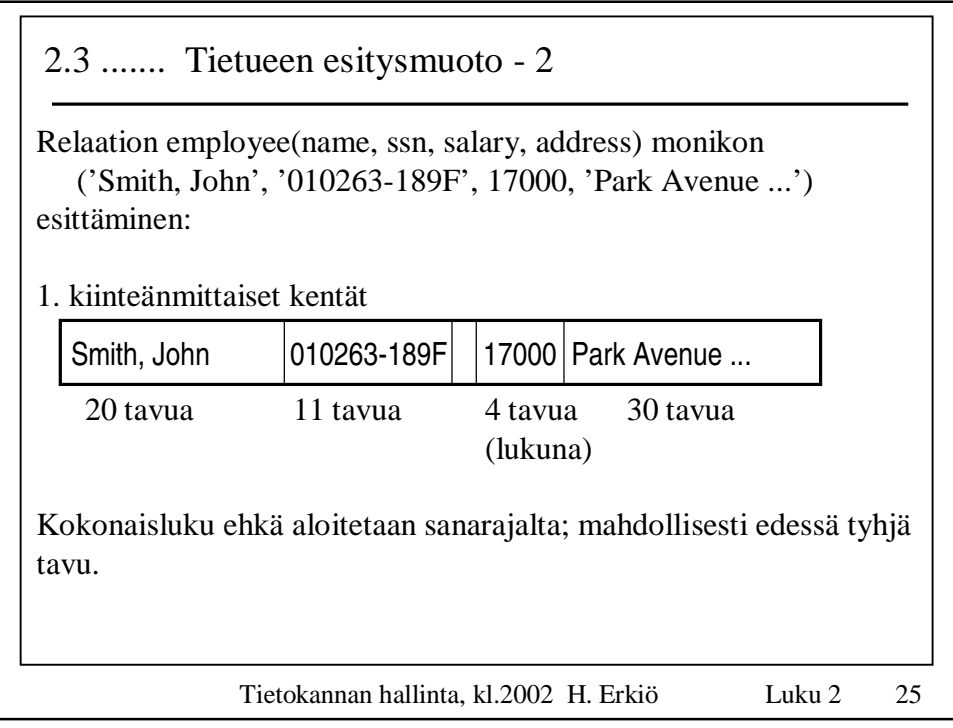

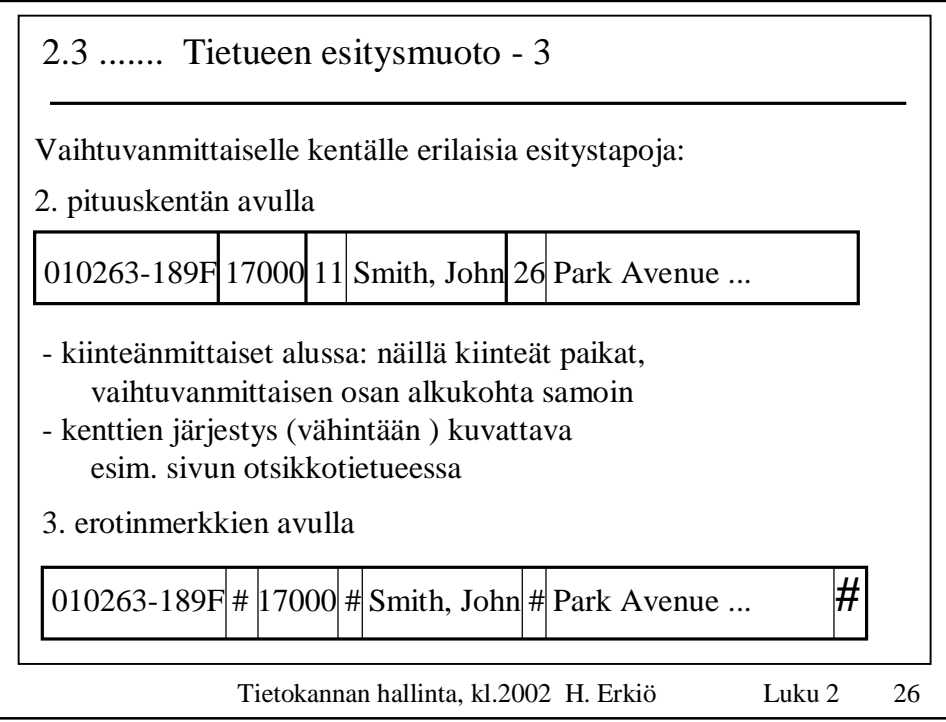

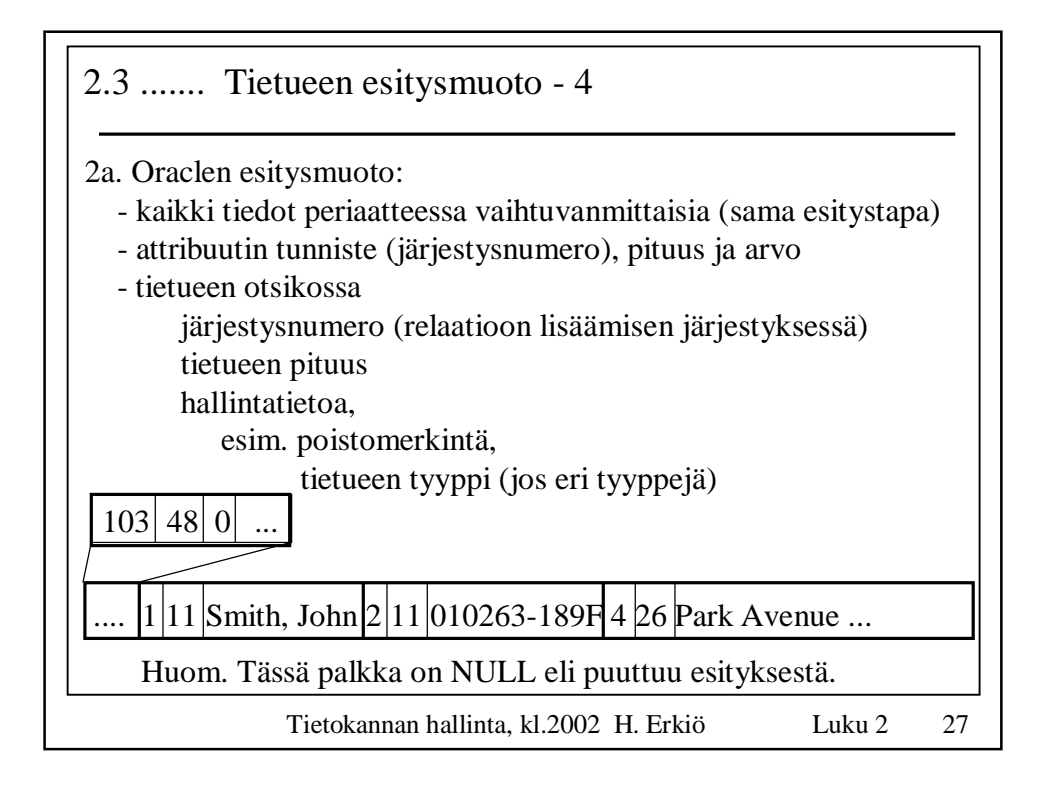

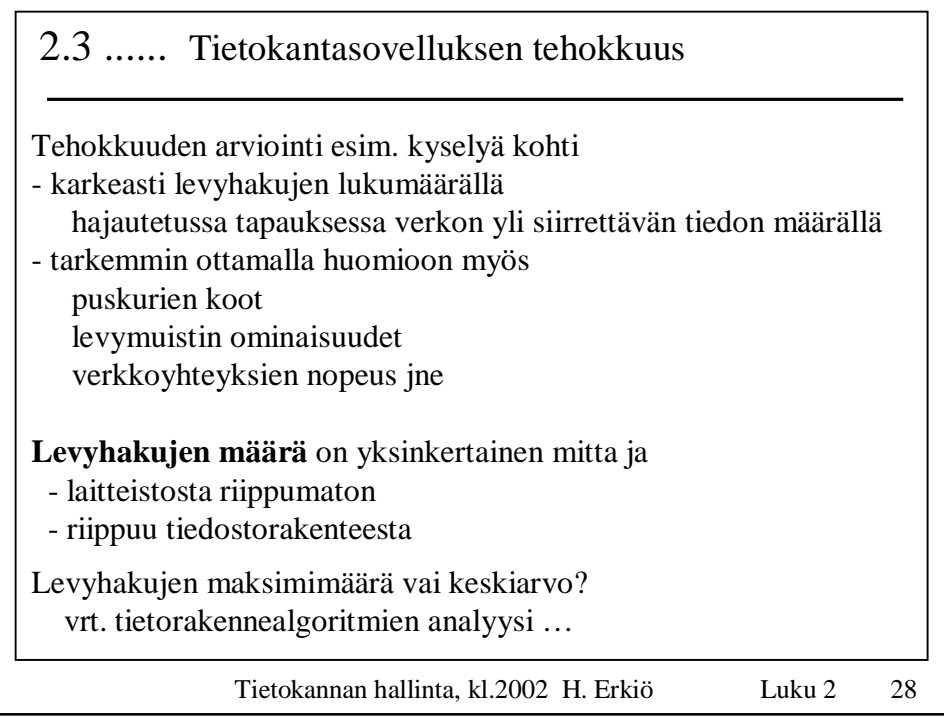

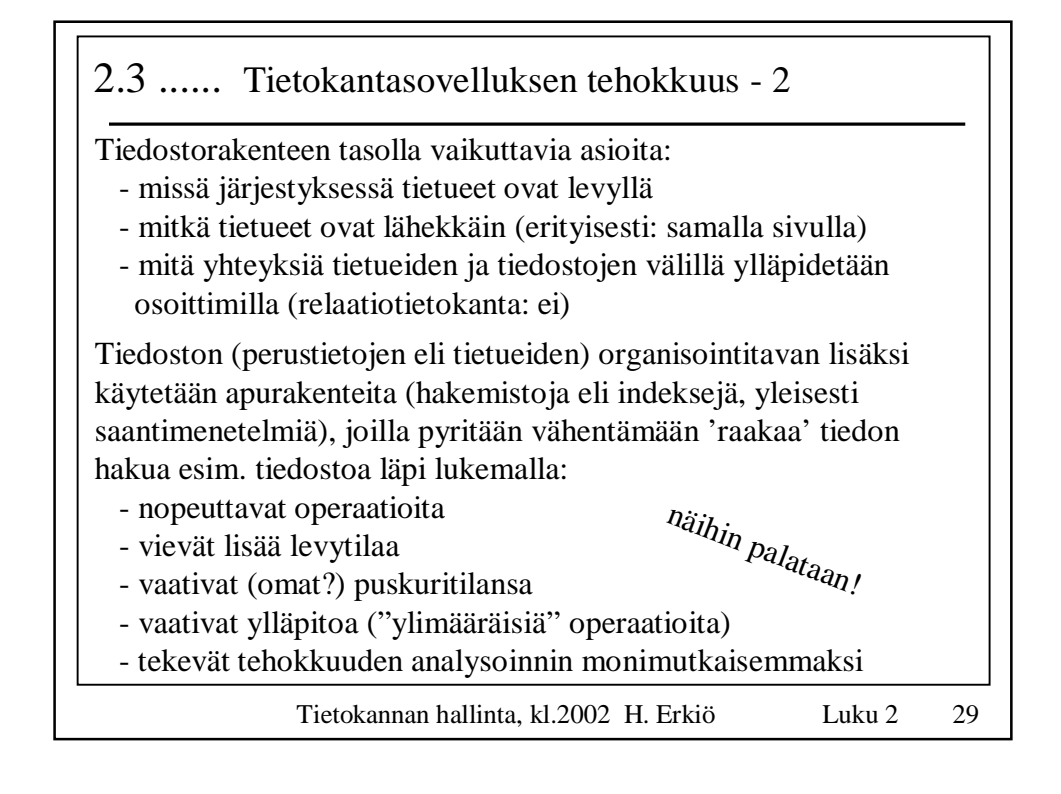

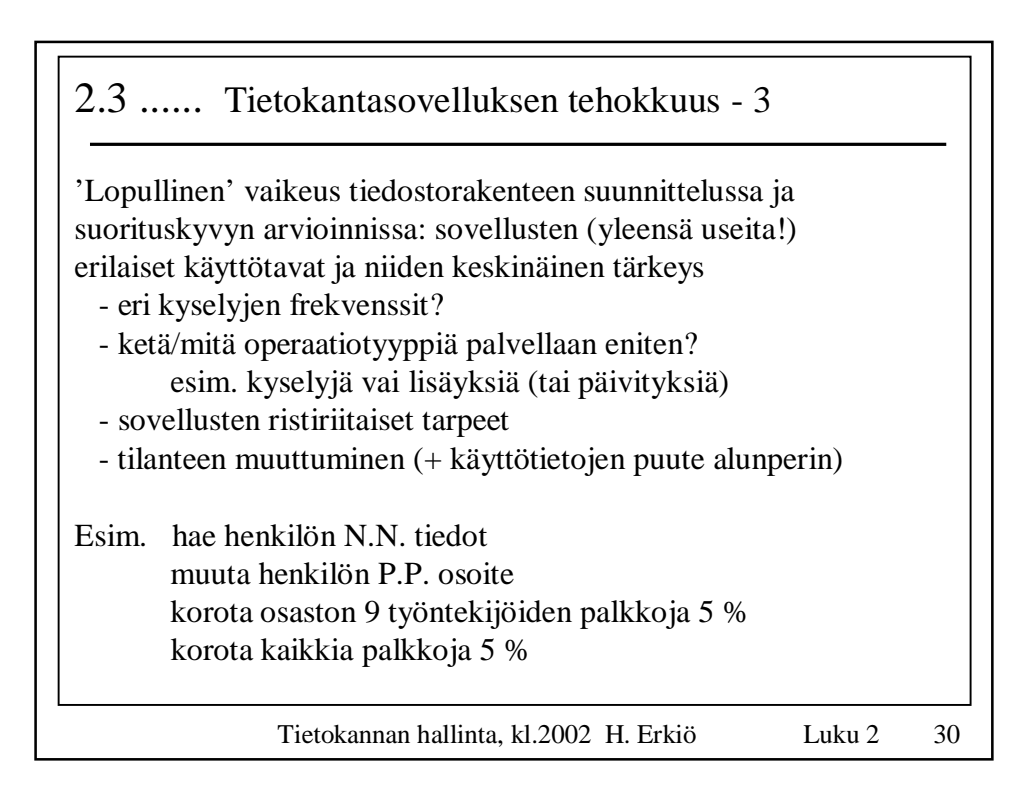

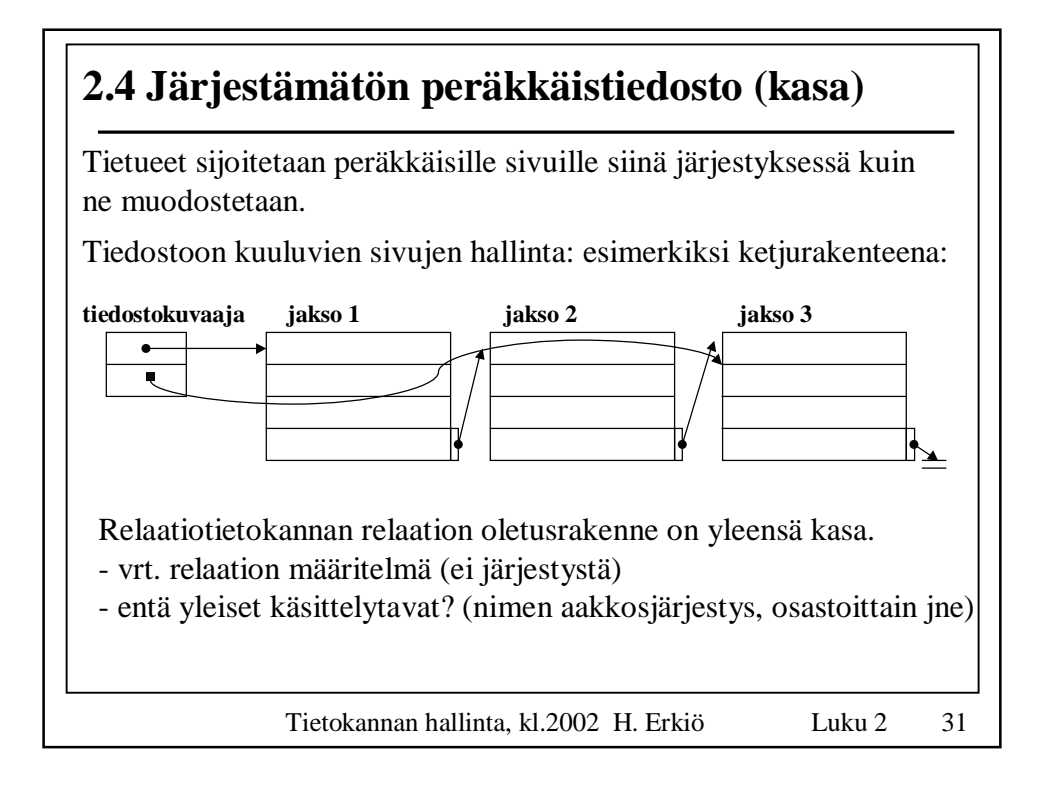

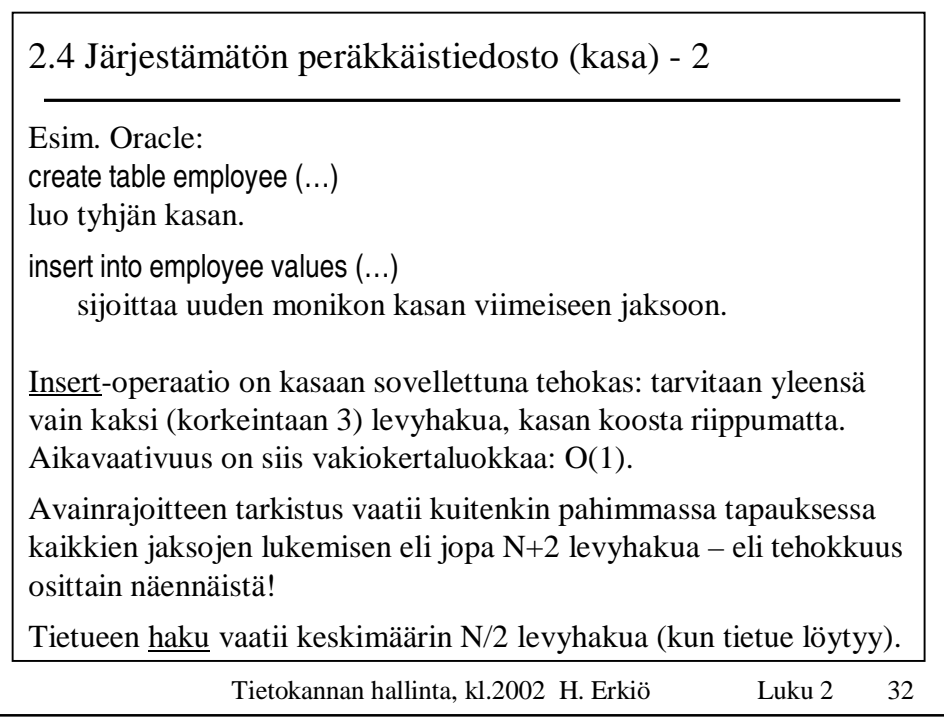

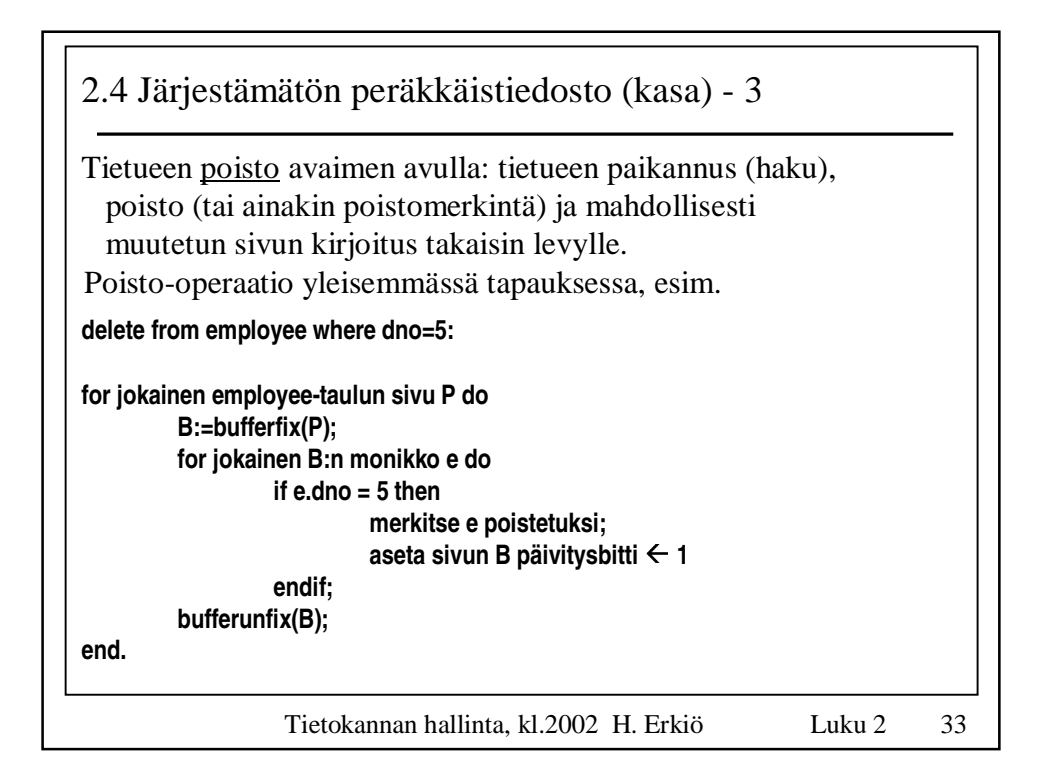

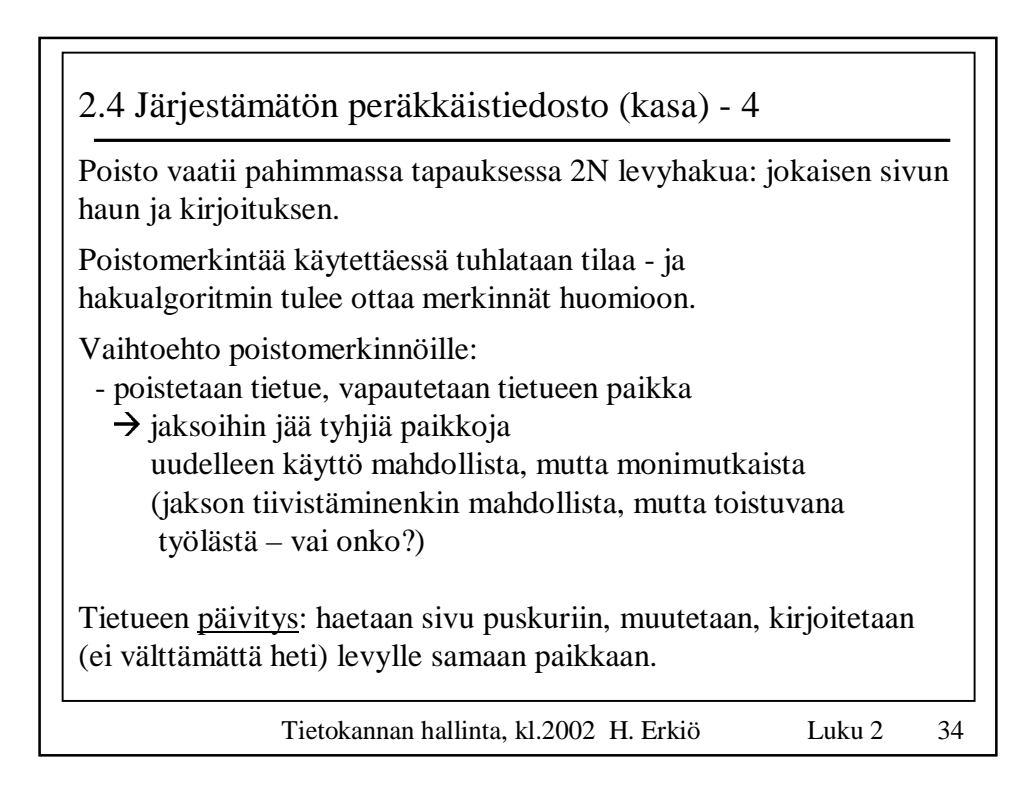

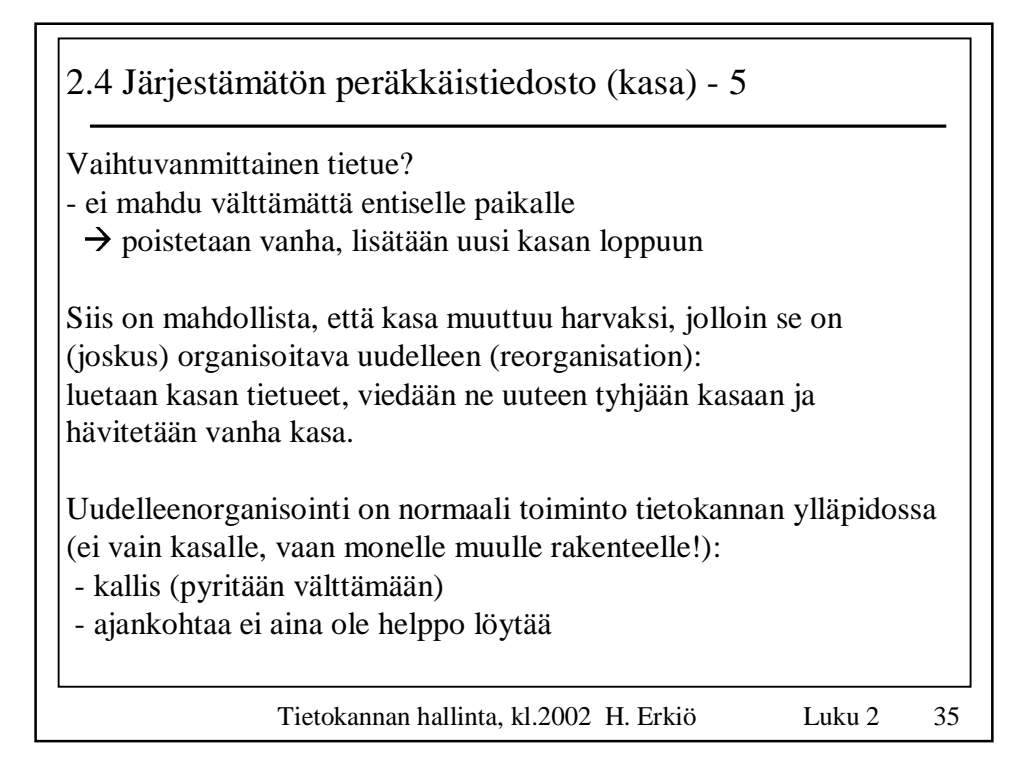

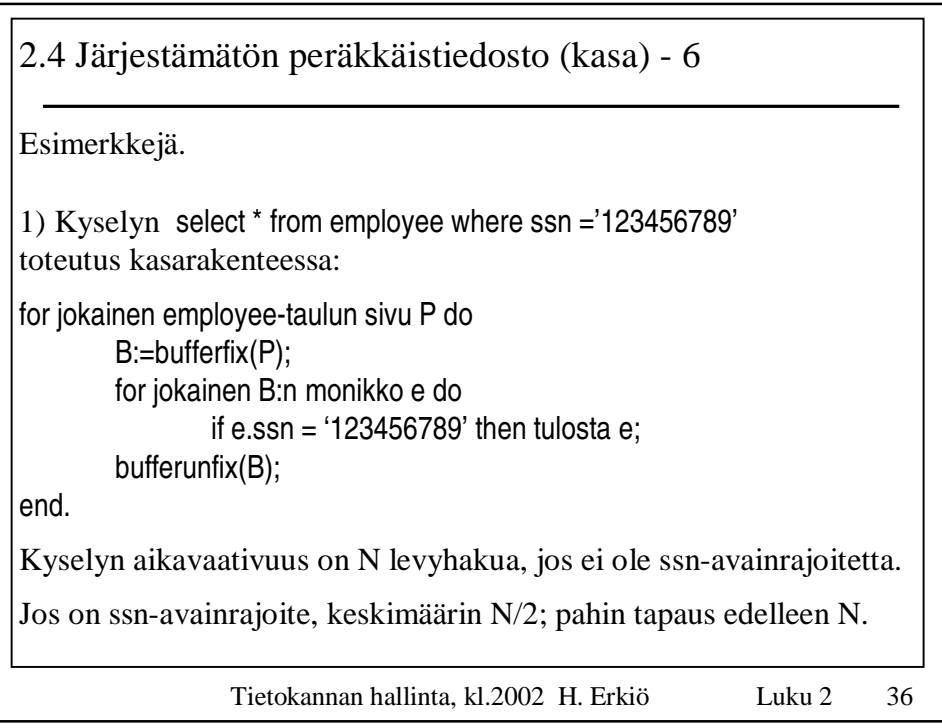

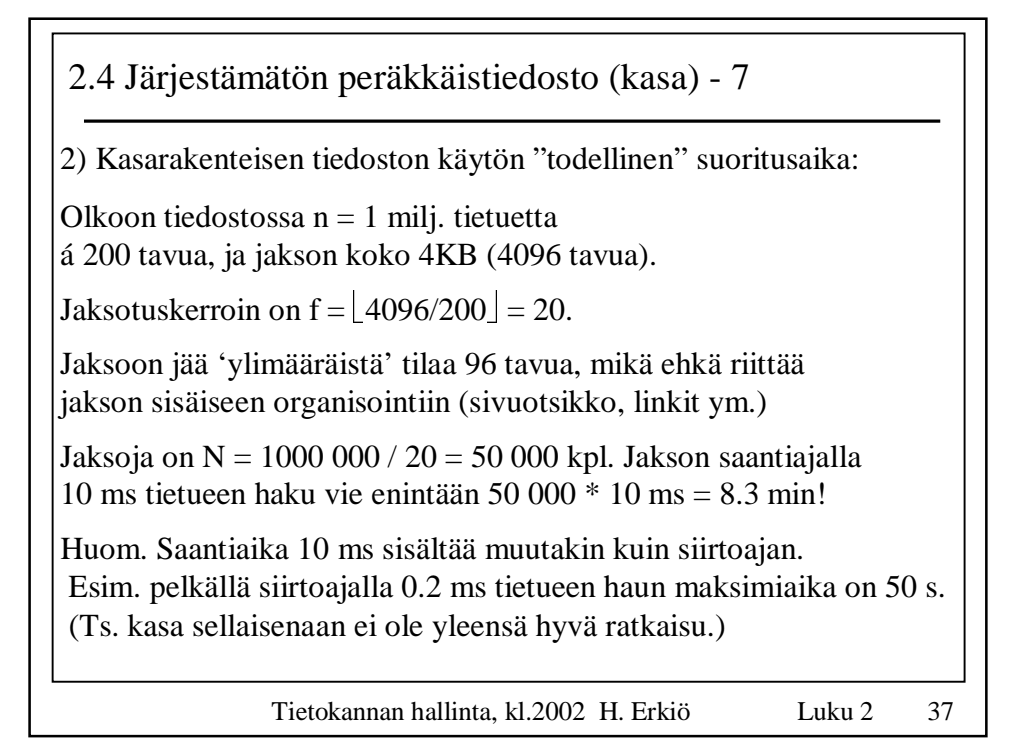

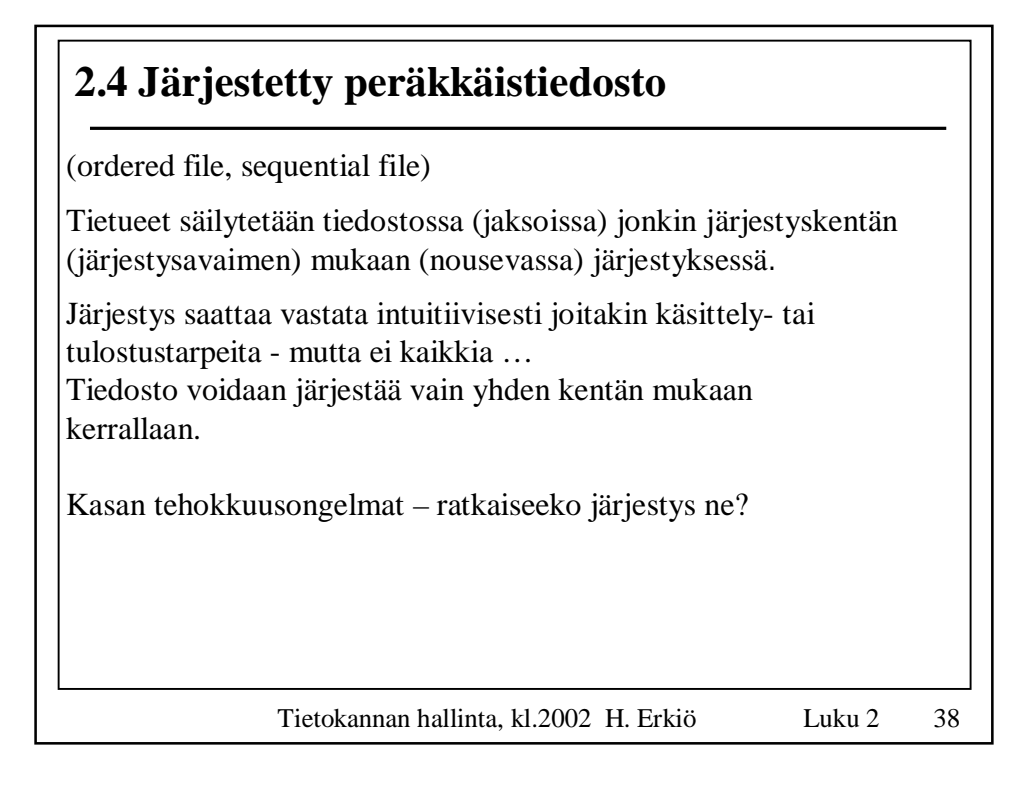

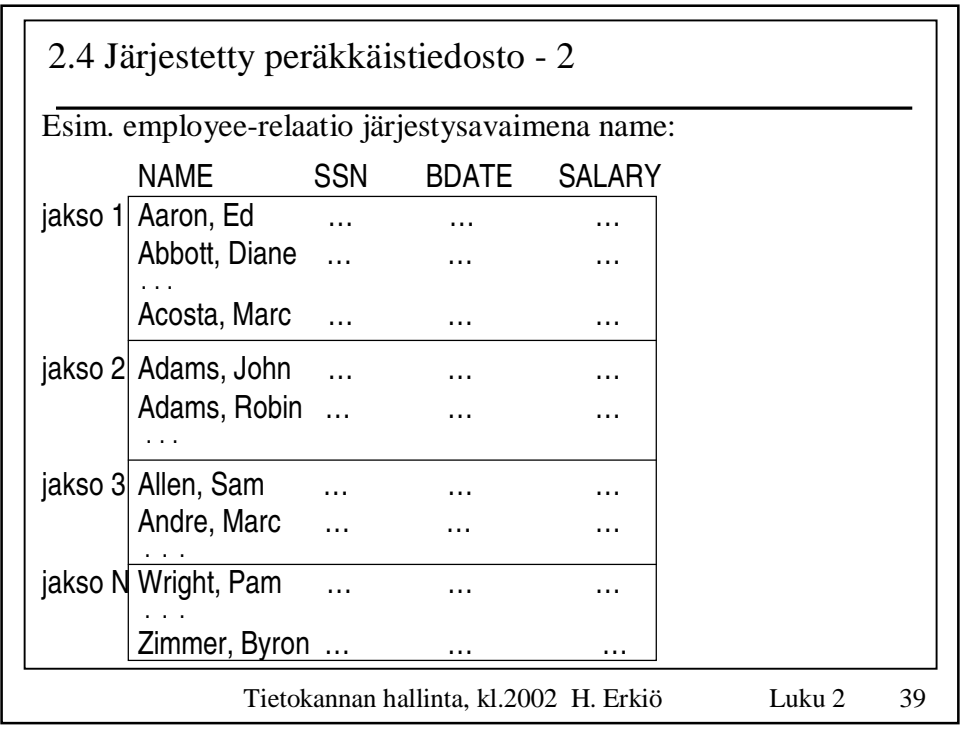

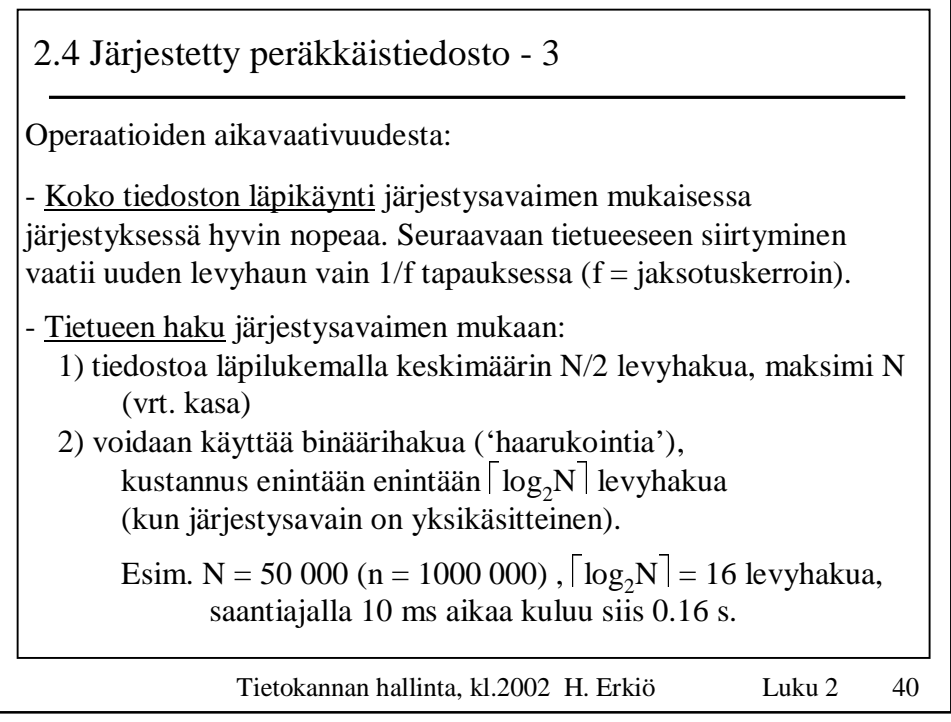

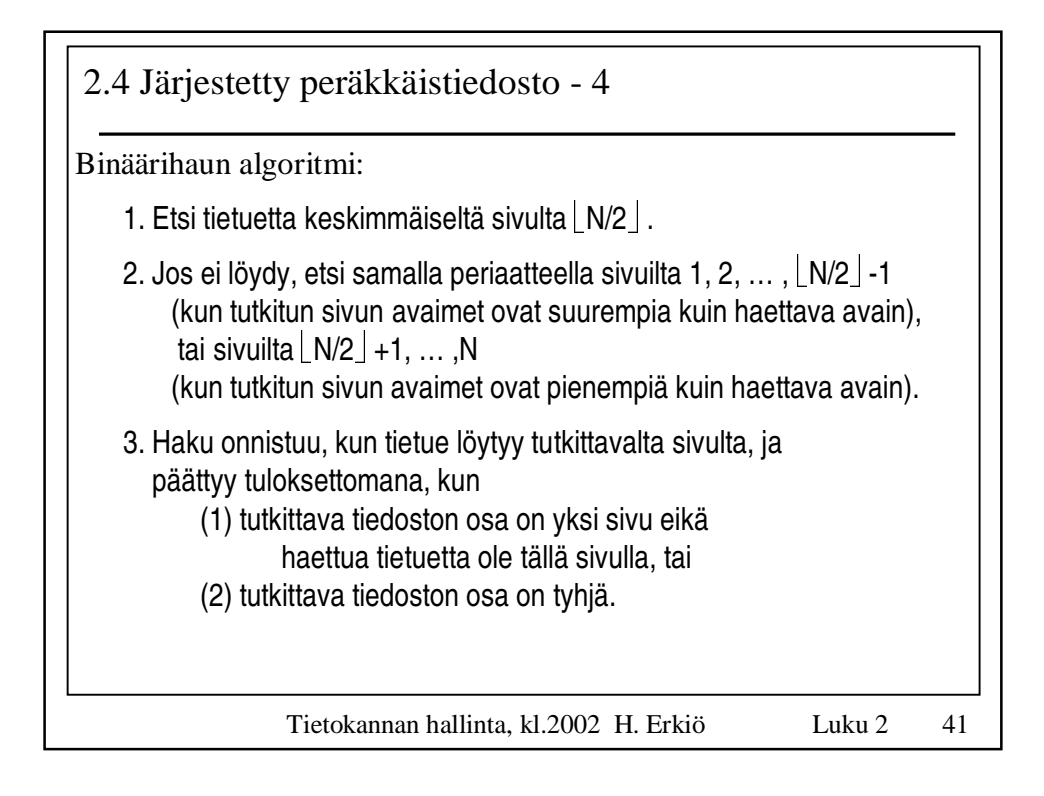

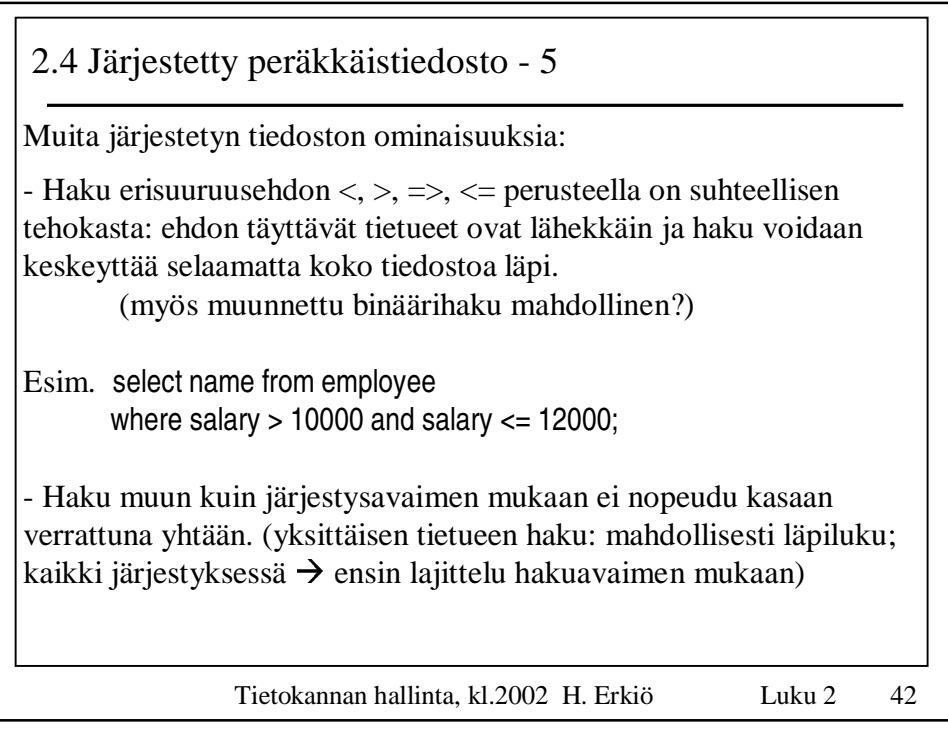

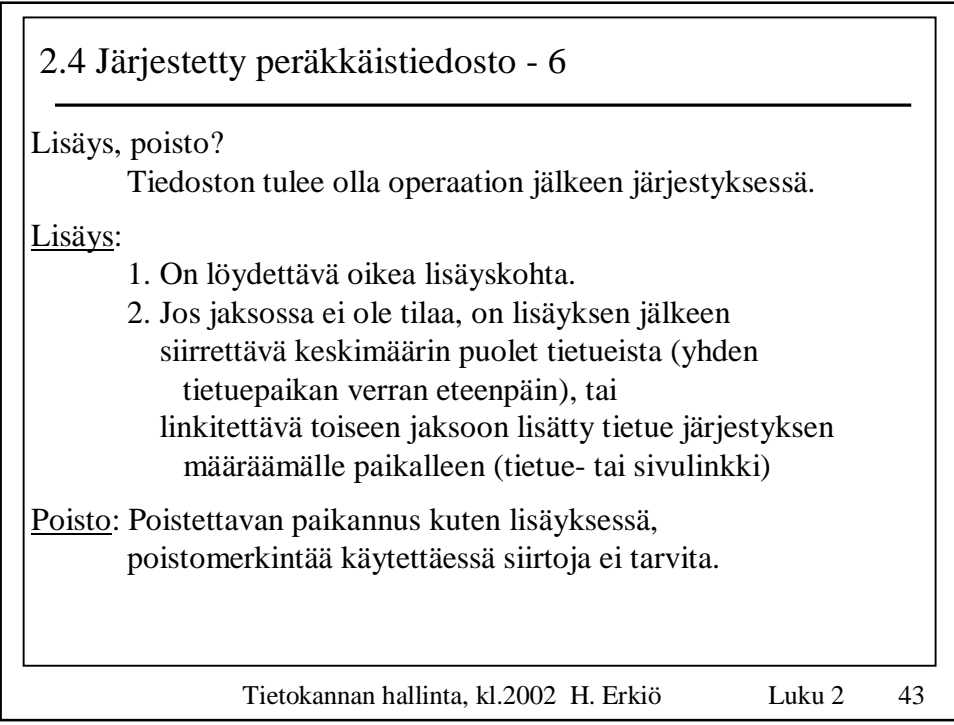

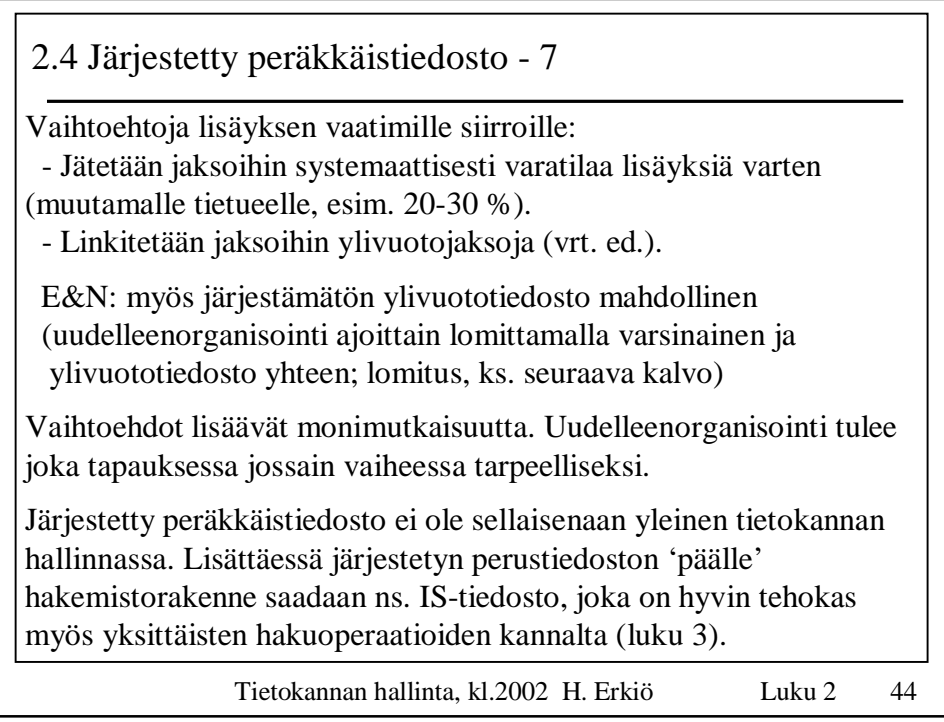

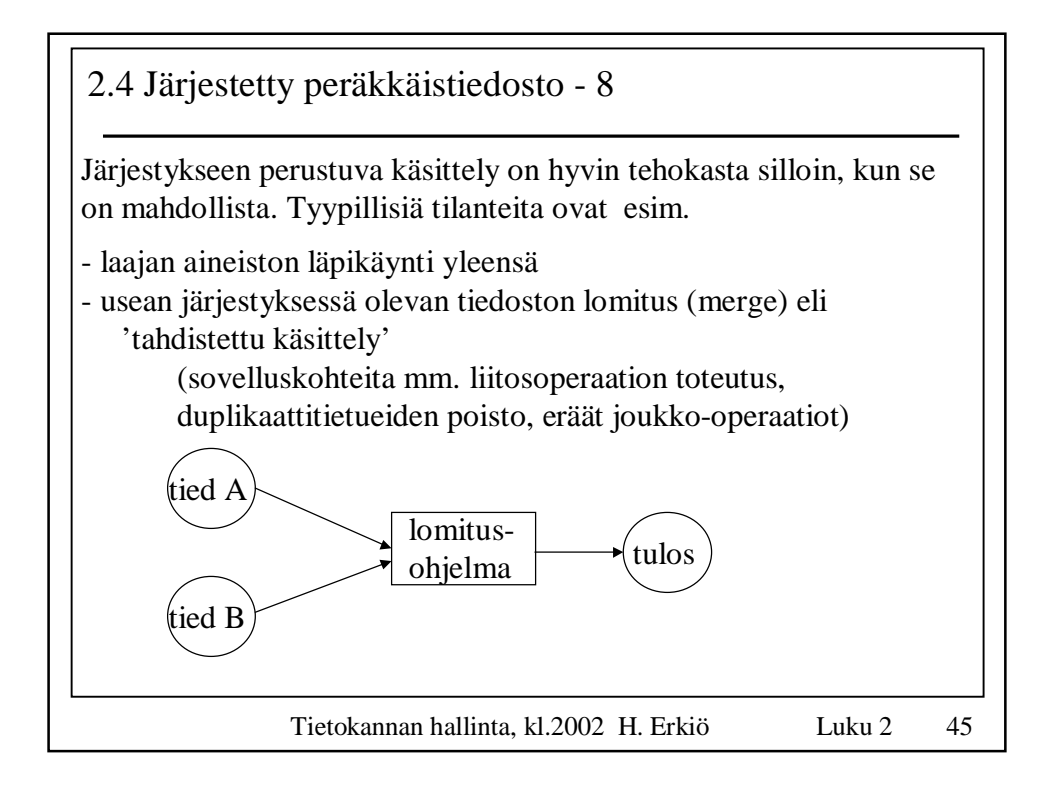

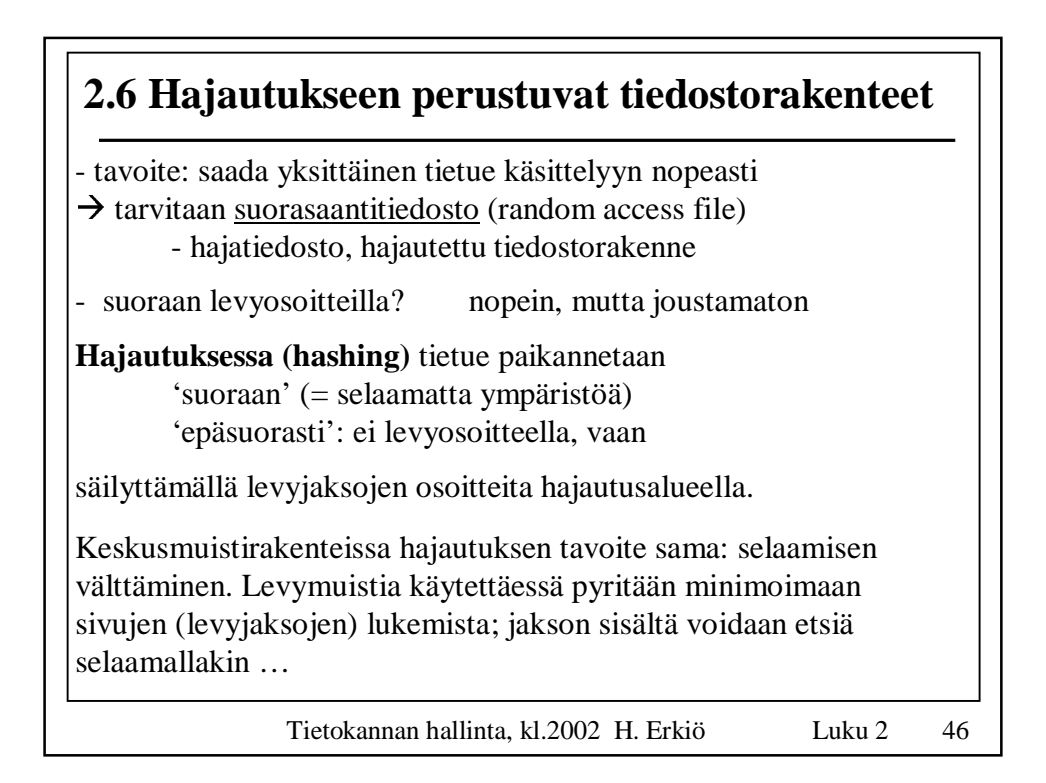

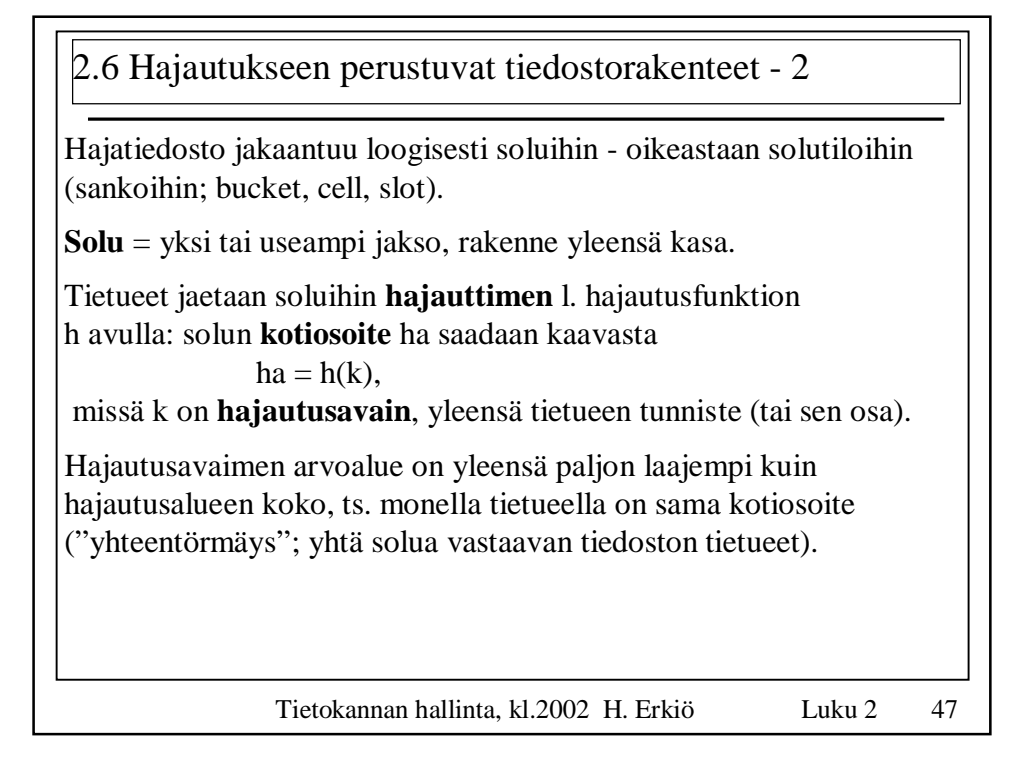

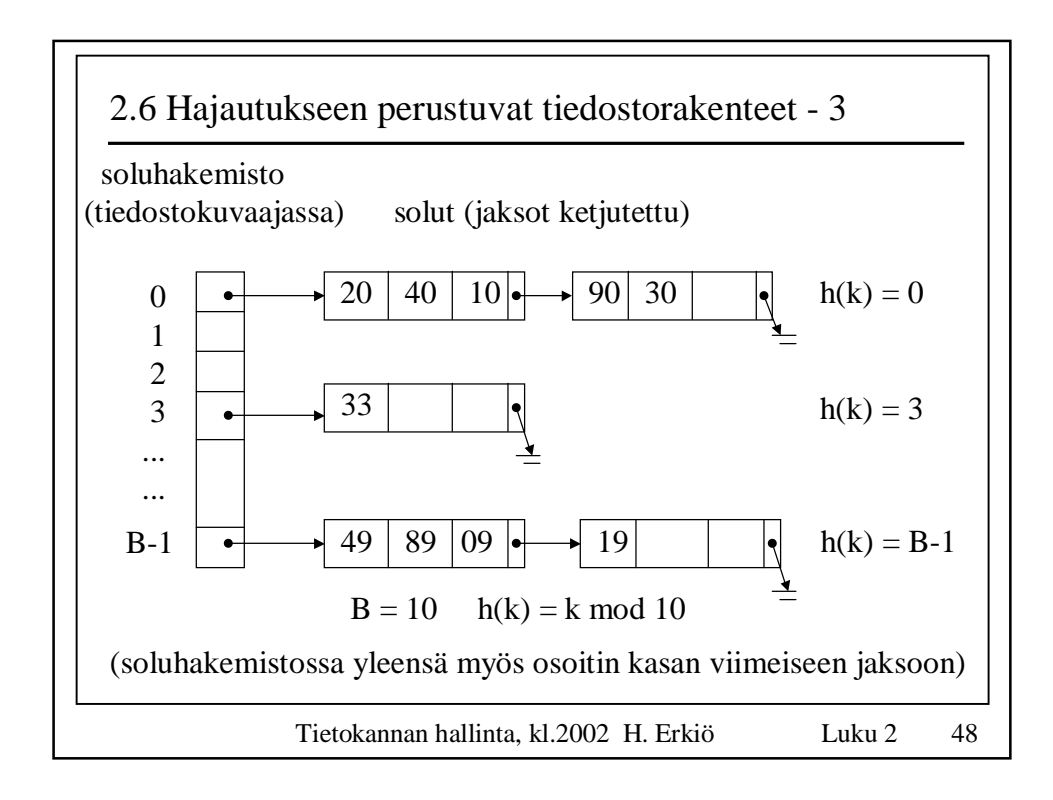

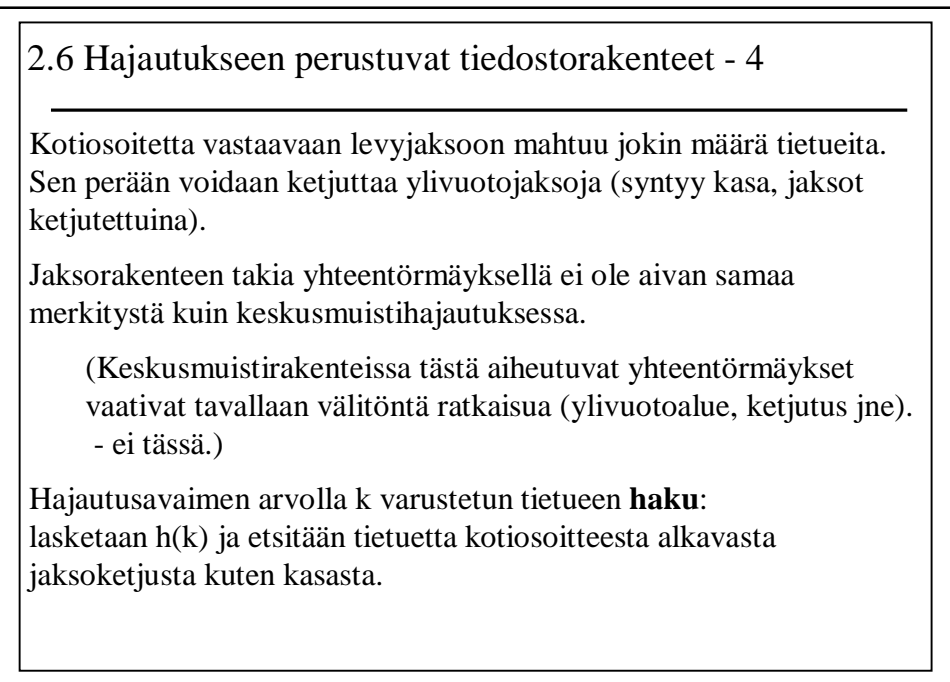

Tietokannan hallinta, kl.2002 H. Erkiö Luku 2 49

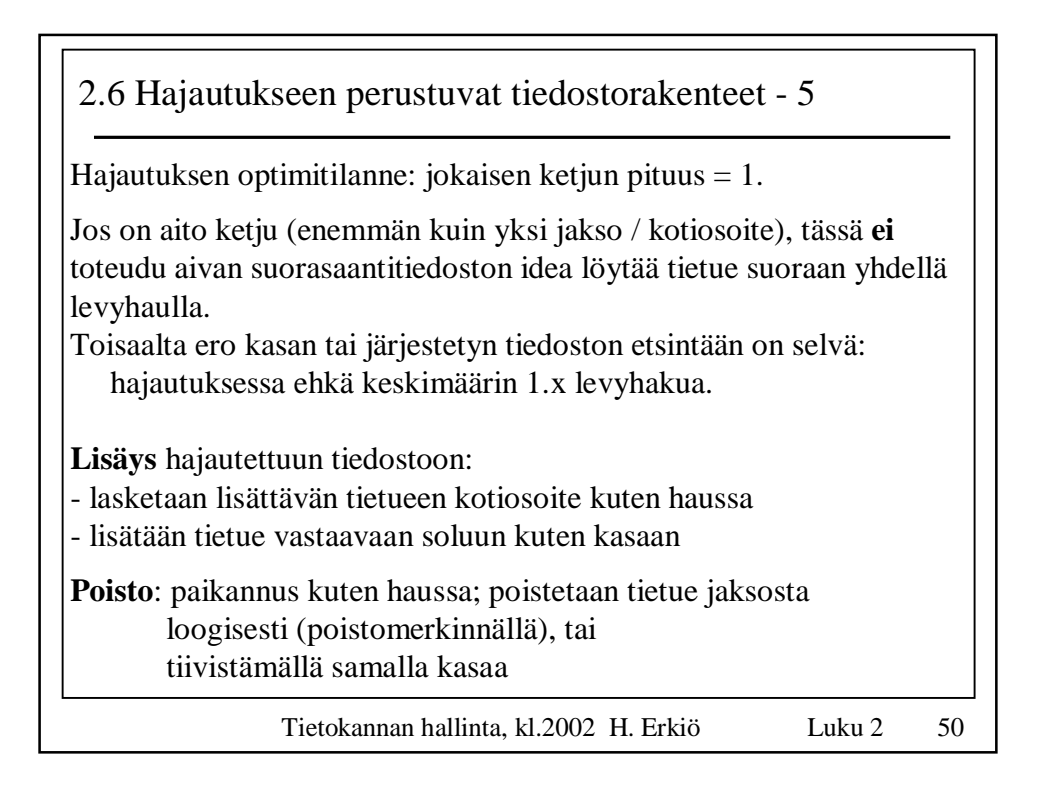

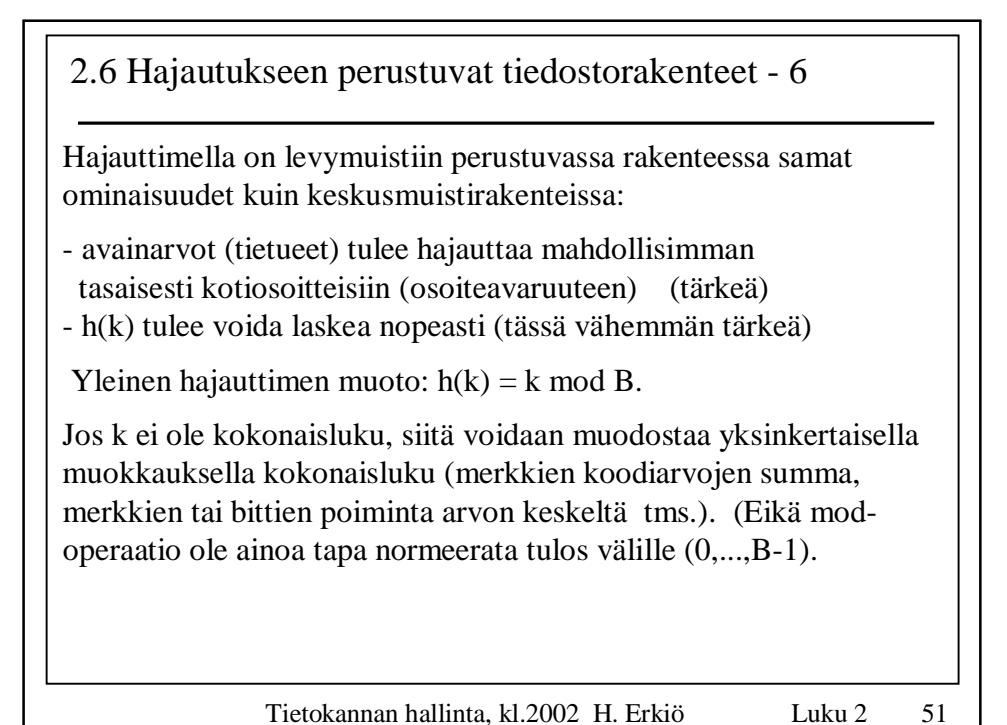

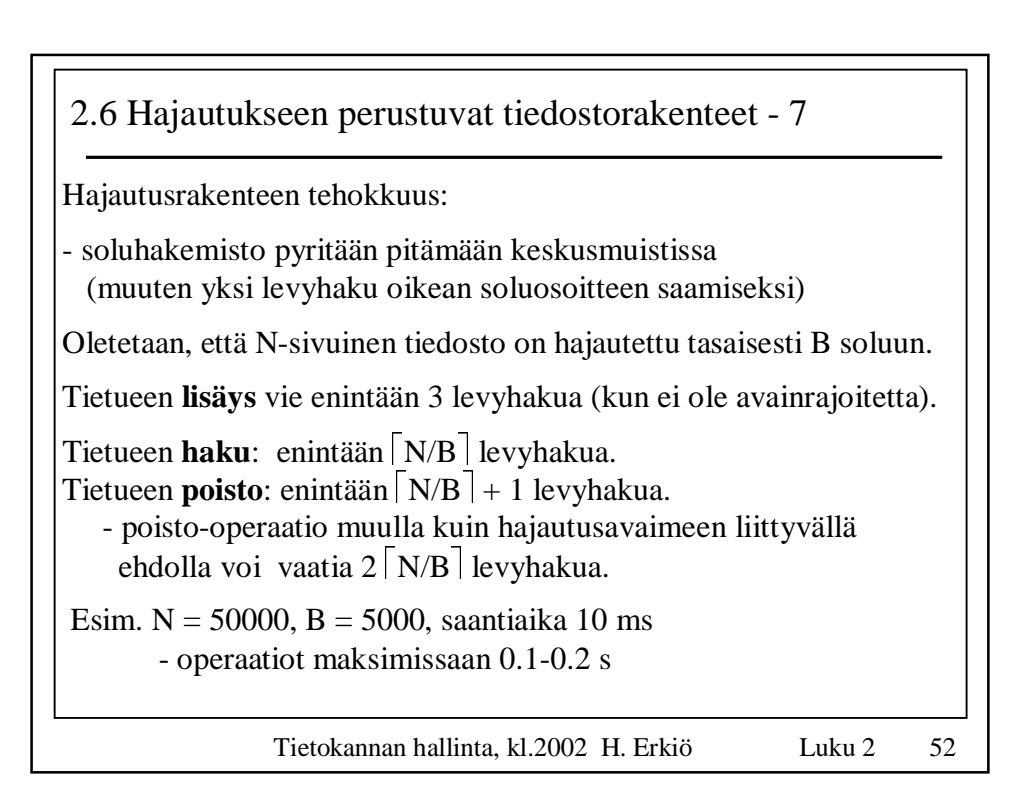

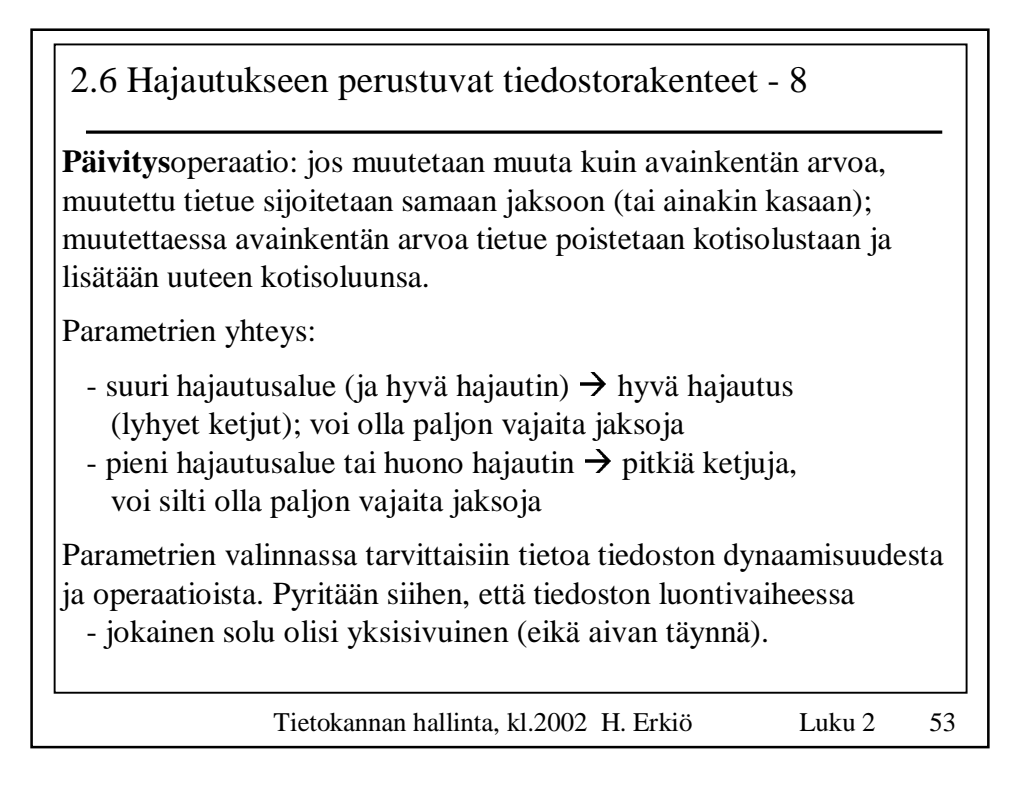

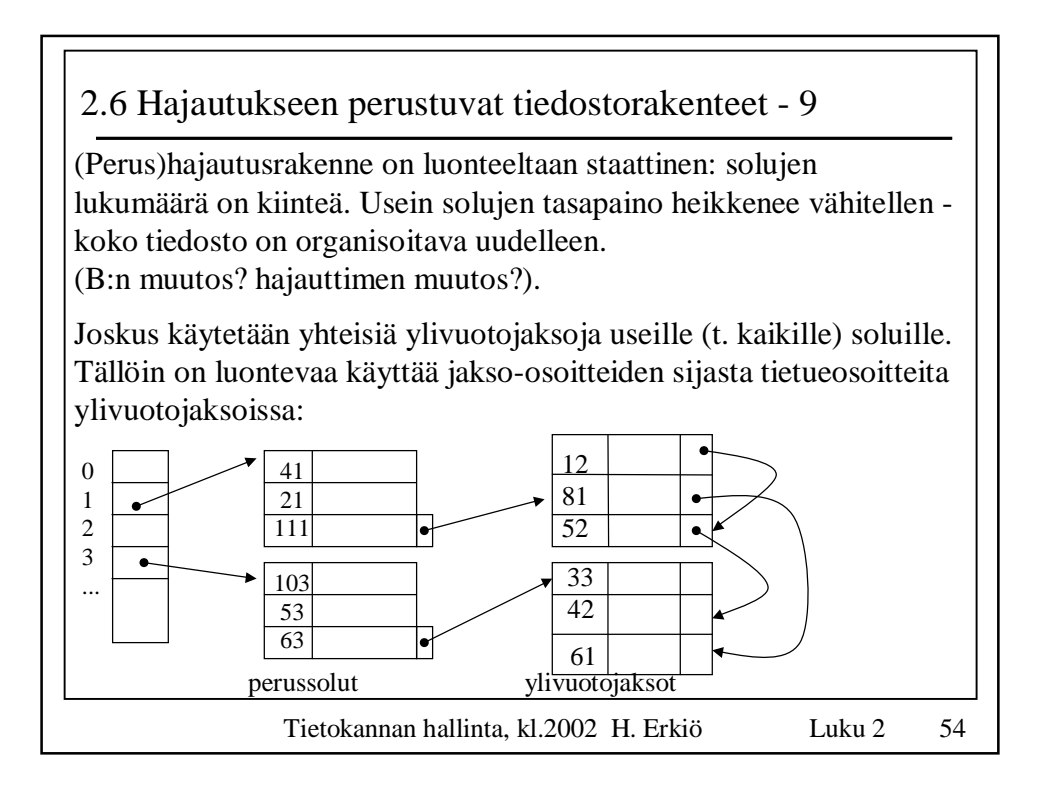

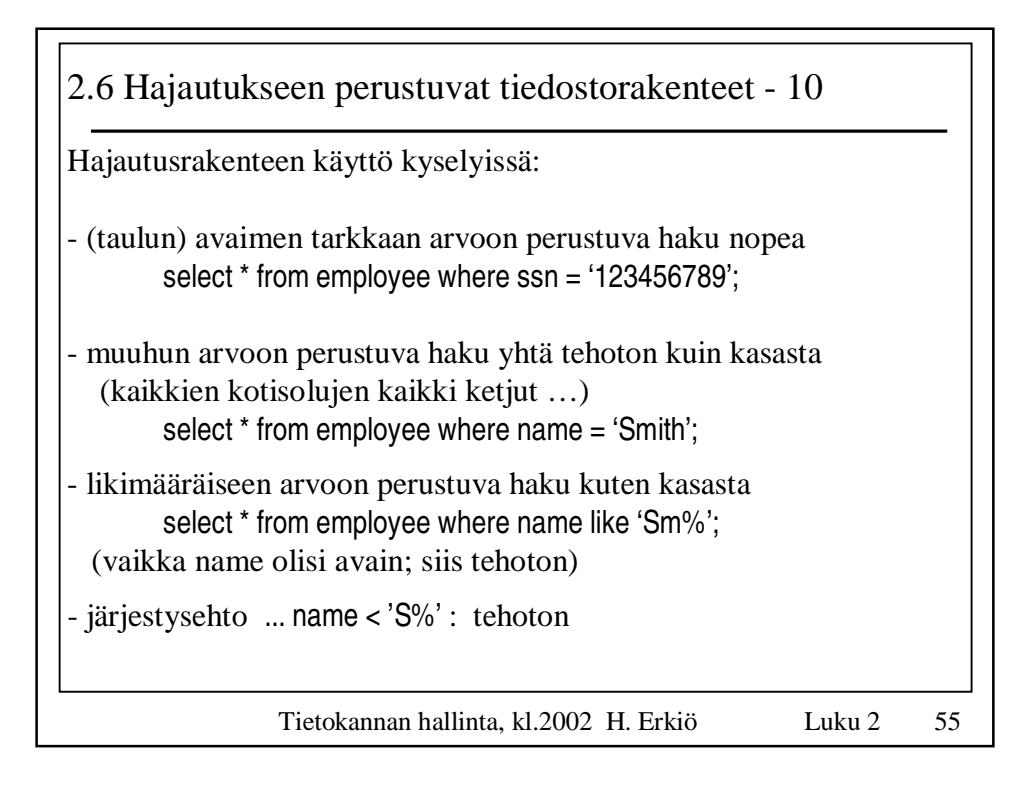

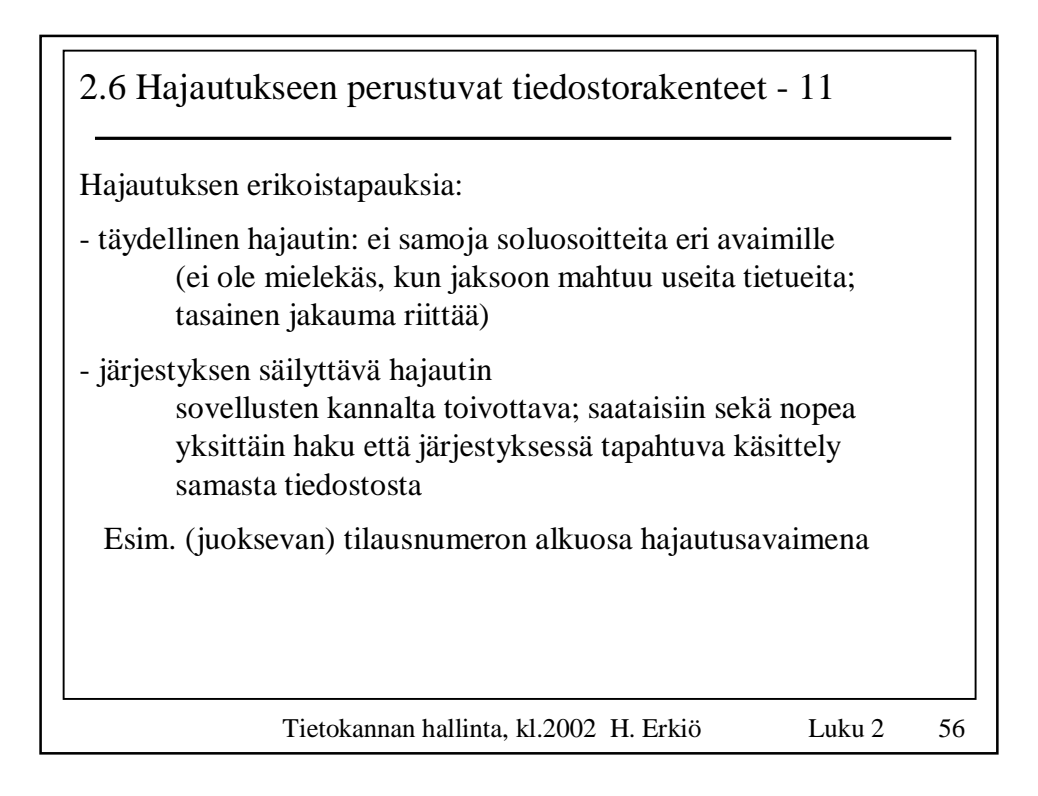

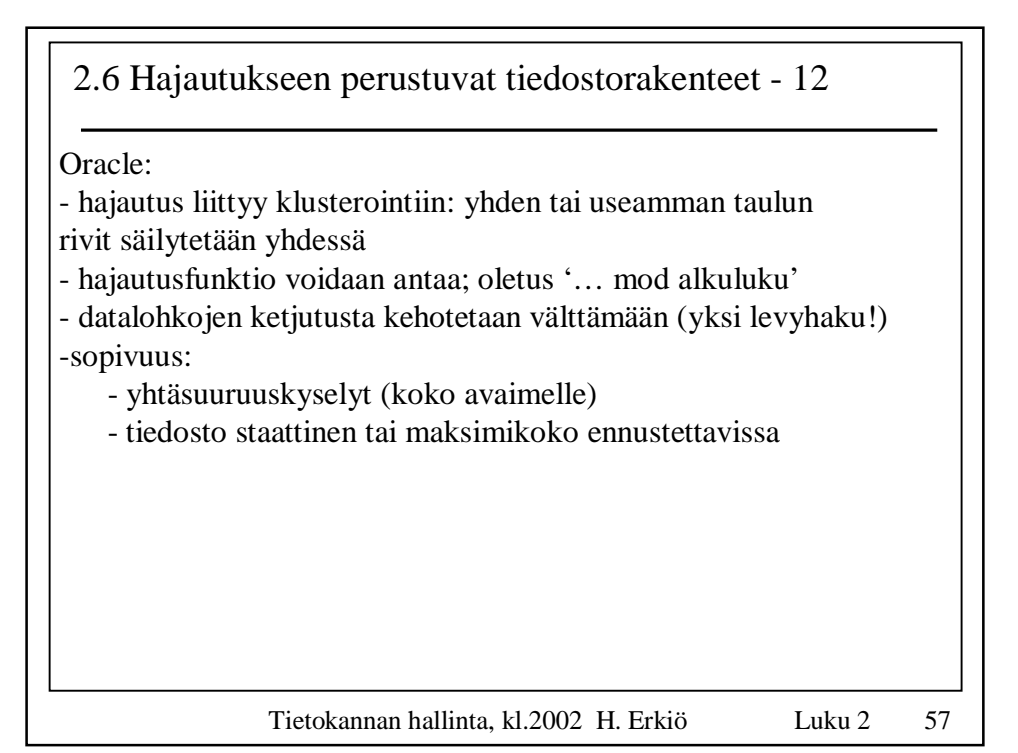